# Rima Aksen Cahdriyana Rima Aksen Cahdriyana<br>Siti Nur Rohmah<br>Alan Siti Nur Rohmah

**SEND** 

# MODUL MULTIMEDIA PEMBELAJARAN MODUL<br>
MULTIMEDIA<br>
MBELAJARAN<br>
PRODI PENDIDIKAN MATEMATIKA<br>
EGURUAN DAN ILMU PENDIDIKAN<br>
UNIVERSITAS AHMAD DAHLAN MODUL<br>FAKULTAS **MULTIMEDIA**<br>FAKULTAS KEGURUAN DAN ILMU PENDIDIKAN<br>FAKULTAS KEGURUAN DAN ILMU PENDIDIKAN<br>UNIVERSITAS AHMAD DAHLAN MODUL<br> **ULTIMEDIA<br>
BELAJARAN**<br>
PERDIDIKAN MATEMATIKA<br>
URUAN DAN ILMU PENDIDIKAN<br>
UNIVERSITAS AHMAD DAHLAN<br>
UNIVERSITAS AHMAD DAHLAN<br>
<sup>2019</sup>

 $H, O$ 

2019

**KATA PENGANTAR**<br>pembelajaran membahas tentang bagaimana cara<br>embelajaran berbasis komputer (atau secara khusus<br>per *Assisted Instruction/CAI*) yang spesifik. Spesifik **KATA PENGANTAR**<br>Mata kuliah multimedia pembelajaran membahas tentang bagaimana cara<br>embangkan suatu media pembelajaran berbasis komputer (atau secara khusus<br>disebut dengan *Computer Assisted Instruction*/CAI) yang spesifi **KATA PENGANTAR**<br>Mata kuliah multimedia pembelajaran membahas tentang bagaimana cara<br>mengembangkan suatu media pembelajaran berbasis komputer (atau secara khusus<br>biasa disebut dengan *Computer Assisted Instruction*/CAI) ya **KATA PENGANTAR**<br>Mata kuliah multimedia pembelajaran membahas tentang bagaimana cara<br>mengembangkan suatu media pembelajaran berbasis komputer (atau secara khusus<br>biasa disebut dengan *Computer Assisted Instruction/CAI*) ya **KATA PENGANTAR**<br>Mata kuliah multimedia pembelajaran membahas tentang bagaimana cara<br>mengembangkan suatu media pembelajaran berbasis komputer (atau secara khusus<br>biasa disebut dengan *Computer Assisted Instruction*/CAI) ya **KATA PENGANTAR**<br>
Mata kuliah multimedia pembelajaran membahas tentang bagaimana cara<br>
mengembangkan suatu media pembelajaran berbasis komputer (atau secara khusus<br>
biasa disebut dengan *Computer Assisted Instruction* (CAI **KATA PENGANTAR**<br>
Mata kuliah multimedia pembelajaran membahas tentang bagaimana cara<br>
mengembangkan suatu media pembelajaran berbasis komputer (atau secara khusus<br>
biasa disebut dengan *Computer Assisted Instruction*/CAI) dimaksud. **KATA PENGANTAR**<br> **KATA PENGANTAR**<br>
Mata kuliah multimedia pembelajaran membahas tentang bagaimana cara<br>
embangkan suatu media pembelajaran berbasis komputer (atau secara khusus<br>
disebut dengan *Computer Assisted Instructi* **KATA PENGANTAR**<br>
Mata kuliah multimedia pembelajaran membahas tentang bagaimana cara<br>
mengembangkan suatu media pembelajaran berbasis komputer (atau secara khusus<br>
disini berarti bahwa media pembelajaran yang akan dibangu **KATA PENGANTAR**<br>
Mata kuliah multimedia pembelajaran membahas tentang bagaimana cara<br>
mengembangkan suatu media pembelajaran berbasis komputer (atau secara khusus<br>
biasa disebut dengan *Computer Assisted Instruction*/CAI) **KATA PENGANTAR**<br>
Mata kuliah multimedia pembelajaran membahas tentang bagaimana cara<br>
mengembangkan suku media pembelajaran berbasis komputer (atau secara khusus<br>
biasa disebut dengan *Computer Assisted Instruction*/CAI) **KATA PENGANTAR**<br>
Mata kuliah multimedia pembelajaran membahas tentang bagaimana cara<br>
mengembangkan suatu media pembelajaran berbasis komputer (atau secara khusus<br>
biasa disebut dengan *Computer Assisted Instruction*/CAI) **KATA PENGANTAR**<br>
Mata kuliah multimedia pembelajaran membahas tentang bagaimana cara<br>
mengembangkan suatu media pembelajaran berbasis komputer (atau secara khusus<br>
biasa disebut dengan *Computer Assisted Instruction/C*AI) **KATA PENGANTAR**<br>
Mata kuliah multimedia pembelajaran membahas tentang bagaimana cara<br>
embangkan suatu media pembelajaran berbasis komputer (atau secara khusus<br>
disebut dengan Computer Assisted Instruction/CAI) yang spesif **EXTA PENGANTAR**<br>
Mata kuliah multimedia pembelajaran membahas tentang bagaimana cara<br>
baisa disebut dengan Computer Assisted Instruction/CA1) yang spesifik. Spesifik<br>
disini berarti bahwa media pembelajaran yang akan diba Mata kuliah multimedia pembelajaran membahas tentang bagaimana cara<br>mengembangkan suatu media pembelajaran berbasis komputer (atau secara khusus<br>biasa disebut dengan *Computer Assisted Instruction*/CAI) yang spesifik. Spes mputer (atau secara khusus<br>CAI) yang spesifik. Spesifik<br>ngun merupakan solusi/hasil<br>pengguna. Sehingga media<br>tuk calon pengguna yang<br>n dibahas dalam mata kuliah<br>multimedia & CAI, elemen<br>ektif, contoh-contoh CAI,<br>mbuat flow

Penulis

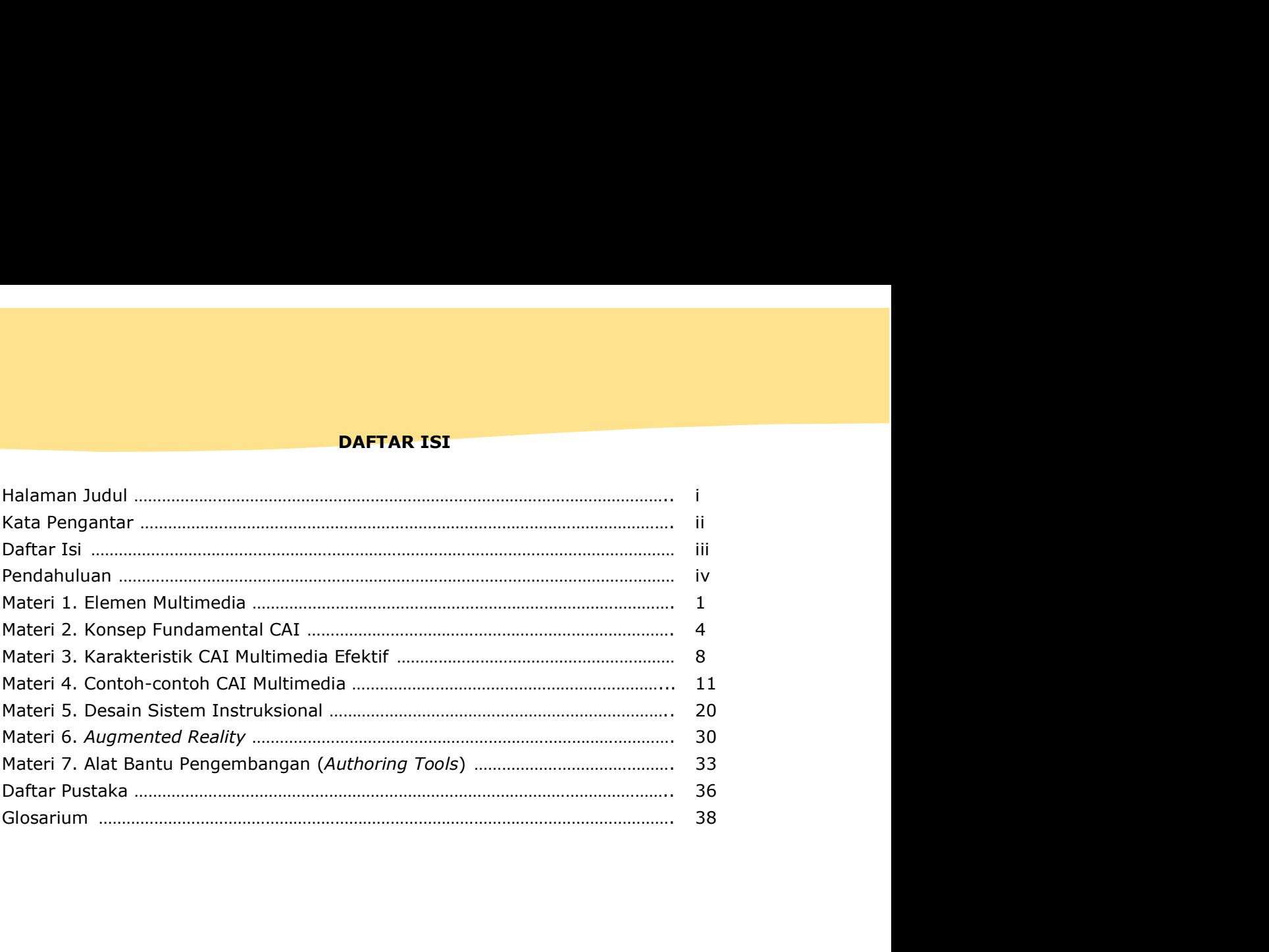

# PENDAHULUAN

- 
- 
- 
- **PENDAHULUAN<br>Kompetensi Dasar**<br>1. Penguasaan pada pengetahuan tentang elemen multimedia.<br>2. Penguasaan pada pengetahuan dasar tentang konsep CAI.<br>4. Penguasaan pada pengetahuan tentang karakteristik program CAI yang efekti **PENDAHULUAN<br>1. Penguasaan pada pengetahuan tentang elemen multimedia.<br>2. Penguasaan pada pengetahuan dasar tentang konsep CAI.<br>3. Penguasaan pada pengetahuan tentang karakteristik program CAI yang efektif.<br>4. Penguasaan p ERIDAHULUAN<br>2. Penguasaan pada pengetahuan tentang elemen multimedia.**<br>2. Penguasaan pada pengetahuan tentang elemen multimedia.<br>2. Penguasaan pada pengetahuan tentang karakteristik program CAI yang efektif.<br>4. Penguasaan
- **ENDAHULUAN<br>3. Penguasaan pada pengetahuan tentang elemen multimedia.**<br>3. Penguasaan pada pengetahuan dasar tentang konsep CAI.<br>3. Penguasaan pada pengetahuan tentang karakteristik program CAI yang efektif.<br>2. Penguasaan p **ENDAHULUAN<br>4. Penguasaan pada pengetahuan tentang elemen multimedia.**<br>2. Penguasaan pada pengetahuan tentang kemen multimedia.<br>3. Penguasaan pada pengetahuan tentang karakteristik program CAI yang efektif.<br>4. Penguasaan p
- **PENDAHULUAN<br>Penguasaan pada pengetahuan tentang elemen multimedia.**<br>Penguasaan pada pengetahuan dasar tentang konsep CAI.<br>Penguasaan pada pengetahuan tentang karakteristik program CAI yang efektif.<br>Penguasaan pada pengeta **EXEMPLE SERT PERTEMBENT SERT PERTEMBENT SERT PERTEMBENT PENDAMULUAN**<br>
1. Penguasaan pada pengetahuan dasar tentang konsep CAI.<br>
2. Penguasaan pada pengetahuan tentang kanakteristik program CAI yang efektif.<br>
4. Penguasaan **PENDAHULUAN**<br> **PENDAHULUAN**<br>
Penguasaan pada pengetahuan tentang elemen multimedia.<br>
Penguasaan pada pengetahuan tentang konsep CAI.<br>
Penguasaan pada pengetahuan tentang karakteristik program CAI yang efektif.<br>
Penguasaan **ERIDAHULUAN<br>
Kompetensi Dasar**<br>
1. Penguasaan pada pengetahuan tentang elemen multimedia.<br>
2. Penguasaan pada pengetahuan tentang kenakeristik program CAI yang efektif.<br>
4. Penguasaan pada pengetahuan tentang kenakeristik **EXERENDAHULUAN<br>
Rempusasan pada pengetahuan tentang elemen multimedia.**<br>
2. Penguasaan pada pengetahuan tentang karakteristik program CAI yang efektif.<br>
3. Penguasaan pada pengetahuan tentang karakteristik program CAI yan **PENDAHULUAN**<br>Penguasaan pada pengetahuan tentang elemen multimedia.<br>Penguasaan pada pengetahuan dasar tentang konsep CAI.<br>Penguasaan pada pengetahuan tentang karakteristik program CAI yang efektif.<br>Penguasaan pada pengeta **Kompetensi Dasar**<br>
1. Penguasaan pada pengetahuan tentang elemen multimedia.<br>
2. Penguasaan pada pengetahuan tentang karakteristik program CAI yang efektif.<br>
4. Penguasaan pada pengetahuan tentang mengidentifikasi keefekt
- 

# Waktu

**Kompetensi Dasar**<br>
1. Penguasaan pada pengetahuan tentang elemen multimedia.<br>
2. Penguasaan pada pengetahuan dasar tentang konsep CAI.<br>
3. Penguasaan pada pengetahuan tentang karakteristik program CAI yang efektif.<br>
4. Pe 1. Penguasaan pada pengetahuan tentang elemen multimedia.<br>
2. Penguasaan pada pengetahuan dasar tentang konsep CAI.<br>
2. Penguasaan pada pengetahuan tentang karakteristik program CAI yang efektif.<br>
4. Penguasaan pada kemeny 2. Penguasaan pada pengetahuan dasar tentang konsep CAI.<br>
3. Penguasaan pada pengetahuan tentang kanakteristik program CAI yang efektif.<br>
4. Penguasaan pada kemampuan untuk mendesain CAI multimedia yang sesuai dengan<br>
1. S

- 3. Penguasaan pada pengetahuan tentang karakteristik program CAI yang efektif.<br>4. Penguasaan pada pengetahuan tentang mengidentifikasi keefektifan ragam produk<br>program CAI yang sudah ada.<br>5. Penguasaan pada kemampuan untuk 4. Penguasaan pada pengetahuan tentang mengidentifikasi keefektifan ragam produ<br>
program CAI yang sudah ada.<br>
5. Penguasaan pada kemampuan untuk mendesain CAI multimedia yang sesuai denga<br>
kebutuhan calon pengguna.<br>
6. Pen Enguasaan pada kemampuan untuk mendesain CAI multimedia yang sesuai dengan<br>
5. Penguasaan pada pengetahuan tentang definisi dan keuntungan dari *Augmented*<br>
Reality.<br>
Reality.<br>
Penguasaan pada pengetahuan untuk memanfaatka Penguasaan pada kemampuan untuk mendesain CAI multimedia yang sesuai dengan<br>Kebutuhan calon pengguna.<br>Penguasaan pada pengetahuan tentang definisi dan keuntungan dari *Augmented Reality,*<br>Penguasaan pada pengetahuan untuk kebutuhan calon pengguna.<br>Penguasaan pada pengetahuan tentang definisi dan keuntungan dari *Augmented*<br>Penguasaan pada pengetahuan untuk memanfaatkan beberapa alat bantu<br>pengembangan produk CAI.<br>tuk minimal 100 menit x 14 Penguasaan pada pengetahuan tentang definisi dan keuntungan dari *Augmented*<br>Ren/ity.<br>Penguasaan pada pengetahuan untuk memanfaatkan beberapa alat bantu<br>pengembangan produk CAI.<br>**tu**<br>pengembangan produk CAI.<br>**tu**<br>penbangan Reality.<br>Penguasaan pada pengetahuan untuk memanfaatkan beberapa alat bantu<br>penguasaan pada pengetahuan untuk memanfaatkan ini membutuhkan<br>tu minimal 100 menit x 14 minggu.<br>An**juk Penggunaan Modul**<br>ik mendapatkan hasil bel Penguasaan pada pengetahuan untuk memanfaatkan beberapa alat bantu<br>pengembangan produk CAI.<br>tu minimal 100 menit x 14 minggu.<br>pembangan materi dalam mata kuliah multimedia pembelajaran ini membutuhkan<br>tu minimal 100 menit pengembangan produk CAI.<br> **ctu**<br>
suasaan materi dalam mata kuliah multimedia pembelajaran ini membutuhkan<br>
tu minimal 100 menit x 14 minggu.<br>
<br> **untuk Penggunaan Modul**<br>
k memapakan papar CAI yang efektif, mahasiswa harus **ktu**<br>suasaan materi dalam mata kuliah multimedia pembelajaran ini membutuhkan<br>tu minimal 100 menit x 14 minggu.<br>suatuk mendapatkan hasil belajar yang maksimal mengenai konsep dasar<br>pembangan program CAI yang efektif, maha **itu**<br>
itu minimal 100 menit x 14 minggu.<br> **amjuk Penggunaan Modul**<br>
itu minimal 100 menit x 14 minggu.<br> **amjuk Penggunaan Modul**<br>
ik mendapatkan hasil belajar yang maksimal mengenai konsep dasar<br>
gembangan program CAI yan guasaan materi dalam mata kuliah multimedia pembelajaran ini membutuhkan<br>
tu minimal 100 menit x 14 minggu.<br>
Aik mendapakan hasil belajar yang maksimal mengenai konsep dasar<br>
kemedapakan hasil belajar yang emakismal mengen tar minimal 100 menit x 14 minggu.<br>
Aik mendapatkan hasil belajar yang maksimal mengenai konsep dasar<br>
aik mendapatkan hasil belajar yang maksimal mengenai konsep dasar<br>
mjuk sebagai berikut.<br>
Bacalah dan pahami setiap met **Injuk Penggunaan Modul**<br>Ik mendapatkan hasil belajar yang maksimal mengenai konsep dasar<br>gembangan program CAI yang efektif, mahasiswa harus mengikuti beberapa<br>Diselahkan dan pahami setiap materi secara berurutan! Materi **Autherical mendapatkan hasil belajar yang maksimal mengenai konsep dasar<br>
kemedapatkan hasil belajar yang efektif, mahasiswa harus mengikuti beberapa<br>
nyuk sebagai berikut.<br>
Bacadah dan pahami setiap materi secara berurut** ik mendapatkan hasil belajar yang maksimal mengenai konsep dasar<br>
enpubangan program CAI yang efektif, mahasiswa harus mengikuti beberapa<br>
njuk sebagai berikut.<br>
Bacalah dan pahami setiap materi secara berurutan! Materi 1 pembangan program CAI yang efektif, mahasiswa harus mengikuti beberapa pisikuti bebara di Bacalah dan pahami setiap materi secara berurutan! Materi 1 hingga materi 3 Bacalah dan pahami setiap materi secara berurutan! Mater petunjuk sebagai berikut.<br>
1. Bacalah dan pahami setiap materi secara berurutan! Materi 1 hingga materi 3<br>
merupakan kajain teori mengemai konsep multimedia dan karakteristik dari<br>
sutu program CAI yang efektif. Pemahaman Bacalah dan pahami setiap materi secara berurutan! Materi 1 hingga materi 3 menupakan kajian teori mengenai konsep multimedia dan karakteristik dari merupakan bekal dalam mengembangkan suatu produk program CAI yang akan me merupakan kajian teori mengenai konsep multimedia dan karakteristik dari<br>suatu program CAI yang efektif. Pemahaman mahasiswa terhadap meteri ini<br>merupakan bekal dalam mengembangkan suatu produk program CAI yang akan<br>diguna suatu program CAI yang efektif. Pemahaman mahasiswa terhadap mateurupakan bekal dalam mengembangkan suatu produk program CAI yang digunakan siyang contoh komponen dalam QAI yang telah sukses digunakan dalam pembelajaran. M
- 

3. Perbanyaklah latihan dalam menggunakan *authoring tools* melalui tutorial-<br>tutorial yang ada di internet! Penulis memberikan rekomendasi pada beberapa<br>alamat web/situs yang menjelaskan tutorial pemanfaatan software seca **Perbanyaklah latihan dalam menggunakan** *authoring tools* **melalui tutorial-<br>tutorial yang ada di internet! Penulis memberikan rekomendasi pada beberapa<br>alamat web/situs yang menjelaskan tutorial pemanfaatan software secara Perbanyaklah latihan dalam menggunakan** *authoring tools* **melalui tutorial-<br>tutorial yang ada di internet! Penulis memberikan rekomendasi pada beberapa<br>alamat web/situs yang menjelaskan tutorial pemanfaatan** *software* **seca** sistematis.

**3. Perbanyaklah latihan dalam menggunakan** *authoring tools* **melalu**<br>tutorial yang ada di internet! Penulis memberikan rekomendasi pada<br>alamat web/situs yang menjelaskan tutorial pemanfaatan *softwa*<br>sistematis.<br>**Tujuan Ak** 3. Perbanyaklah latihan dalam menggunakan *authoring tools* melalui tutorial-<br>tutorial yang ada di internet! Penulis memberikan rekomendasi pada beberapa<br>alamat web/situs yang menjelaskan tutorial pemanfaatan *software* se **3. Perbanyaklah latihan dalam menggunakan** *authoring tools* **melalui tutorial-**<br>tutorial yang ada di internet! Penulis memberikan rekomendasi pada beberapa<br>alamat web/situs yang menjelaskan tutorial pemanfaatan *software* **3. Perbanyaklah latihan dalam menggunakan** *authoring tools* **melalui tutorial-**<br>tutorial yang ada di internet! Penulis memberikan rekomendasi pada beberapa<br>alamat web/situs yang menjelaskan tutorial pemanfaatan *software* efektif.

# MATERI 4<br>TINJAUAN SINGKAT CONTOH-CONT<br>CAI MULTIMEI TINJAUAN SINGKAT CONTOH-CONTOH CONTOH-CONTOH<br>CAI MULTIMEDIA<br><sub>yang efektif adalah sebagai</sub><br>secalah sebagai

# Pendahuluan

**ERI 4**<br> **Salah satu manfaat memahami karakteristik CAI yang efektif adalah sebagai dalam memilih suatu program CAI yang bebas diakses dalam c***yberspace* **untuk<br>
Salah satu manfaat memahami karakteristik CAI yang efektif ad** MATERI 4<br>TINJAUAN SINGKAT CONTOH-CONTOH<br>CAI MULTIMEDIA<br>Pendahuluan<br>Salah satu manfaat memahami karakteristik CAI yang efektif adalah sebagai<br>bekal dalam memilih suatu program CAI yang bebas diakses dalam cyberspace untuk<br>d MATERI 4<br>TINJAUAN SINGKAT CONTOH-CONTOH<br>CAI MULTIMEDIA<br>Pendahuluan<br>Salah satu manfaat memahami karakteristik CAI yang efektif adalah sebagai<br>bekal dalam memilih suatu program CAI yang bebas diakses dalam c*yberspace* untuk MATERI 4<br>TINJAUAN SINGKAT CONTOH-CONTOH<br>CAI MULTIMEDIA<br>Pendahuluan<br>Salah satu manfaat memahami karakteristik CAI yang efektif adalah sebagai<br>bekal dalam memilih suatu program CAI yang belasa dikase dalam c*operspace* untuk MATERI 4<br>
TINJAUAN SINGKAT CONTOH-CONTOH<br>
CAI MULTIMEDIA<br>
Pendahuluan<br>
Salah satu manfaat memahami karakteristik CAI yang efekif adalah sebagai<br>
bekal dalam memilih suatu program CAI yang bebas diakese dalam c*yberspace* u **MATERI 4**<br>
TINJAUAN SINGKAT CONTOH-CONTOH<br>
CAI MULTIMEDIA<br> **Pendahuluan**<br>
Salah satu manfaat memahami karakteristik CAI yang efektif adalah sebagai<br>
bekal dalam memilih suatu program CAI yang bebas diakses dalam c*yberspa* **MATERI 4**<br>
TINJAUAN SINGKAT CONTOH-CONTOH<br>
CAI MULTIMEDIA<br> **Pendahuluan**<br>
Salah satu manfaat memalmi karakteristik CAI yang efektif adalah sebagai<br>
dapat memalih suatu program CAI yang bebas diakses dalam *cyberspace* unt **TINJAUAN SINGKAT CONTOH-CONTOH**<br> **CAI MULTIMEDIA**<br> **CAI MULTIMEDIA**<br> **CAI MULTIMEDIA**<br> **endahuluan**<br>
slala dalam memilihi suatu program CAI yang belasi dikese dalam cyberspace untuk<br>
anakan dalam proses pembelajaran. Hal TINJAUAN SINGKAT CONTOH-CONTOH<br>
CAI MULTIMEDIA<br>
endahuluan<br>
Salah satu manfaat memahami karakteristik CAI yang efektif adalah sebagai<br>
al dalam memilih suatu program CAI yang bebas diakses dalam c*yberspace* untuk<br>
autaham CAI MULTIMEDIA<br> **endahuluan**<br>
Salah satu manfaat memahami karakteristik CAI yang efektif adalah sebagai<br>
al dalam memilih suatu program CAI yang bebas diakses dalam cyberspace untuk<br>
antam dalam proses pembelajaran. Hal in **Pendahuluan**<br>
Salah satu manfaat memahami karakteristik CAI yang efektif adalah sebagai<br>
sata dalam memilih suatu program CAI yang bebas diakeras dalam c*yberspace* untuk<br>
sugunakan dalam proses pembelajaran. Hal ini menu Salah satu manfaat memahari karakteristik CAI yang efekif adalah sebagai and<br>alam memilih suatu program CAI yang bebas diakses dalam cyberspace untuk<br>an dalam proses pembelajaran. Hal ini memungkinkan seorang pengajar<br>han

# Tujuan

- 
- 
- 
- 

bekal dalam memilih suatu program CAI. yang bekas diakese dalam cyberspace untuk<br>digunakan dalam proses pembelajaran. Hal ini memungkinkan seorang pengajar<br>dapat memisalitkai peserta didik dengan suatu program yang tepat s digunakan dalam proses pembelajaran. Hall ini memungkinkan seorang pengajar<br>dapat memfasilitasi peserta didik dengan suatu program yang tepat sesuai dengan<br>kebutuhan materi dan karakteristik penggunanya. Dalam bab ini akan dapat memfasilitasi peserta didik dengan suatu program yang tepat sesuai dengan<br>kebutuhan materi dan karakteristik penggunanya. Dalam bab ini akan dibahas<br>beberapa simulasi/permainan/drill/latihan dari materi matematika se kebutuhan materi dan karakteristik penggunanya. Dalam bab ini akan dibahas<br>beberapa simulasi/permainan/drill/latihan dari materi metematika sekolah yang<br>dapat digunakan seorang pengajar untuk peserta didiknya.<br> **Tujuan**<br>
• beberapa simulasi/permainan/drill/latihan dari materi matematika sekolah yang<br>dapat digunakan seorang pengajar untuk peserta didiknya.<br> **Tujuan**<br>
• Memahami aktivitas dalam Mati Playground<br>
• Memahami aktivitas dalam Masci ngunakan seorang pengajar untuk peserta didiknya.<br>
Memahami aktivitas dalam Matil<br>
Memahami aktivitas dalam Mascil<br>
Memahami aktivitas dalam Mascil<br>
Memahami aktivitas dalam Desmos<br> **Playground (Give Your Brain a Workout) rujuan**<br>
• Memahami aktivitas dalam Math Playground<br>
• Memahami aktivitas dalam Mascil<br>
• Memahami aktivitas dalam Mascil<br>
• Memahami aktivitas dalam Desmos<br> **Math Playground (Give Your Brain a Workout)**<br>
Math Playground **Tujuan**<br>
• Memahami aktivitas dalam Math Playground<br>
• Memahami aktivitas dalam Misweb<br>
• Memahami aktivitas dalam 0 tisweb<br>
• Memahami aktivitas dalam Misweb<br>
• Math Playground (Give Your Brain a Workout)<br>
• Math Playgr simulativitas dalam Math Playground<br>
Sixth grade. Memahami aktivitas dalam Masci<br>
Sixth Playground (Give Your Brain a Workout)<br>
Math Playground (Give Your Brain a Workout)<br>
Math Playground merupakan salah satu situs gratis

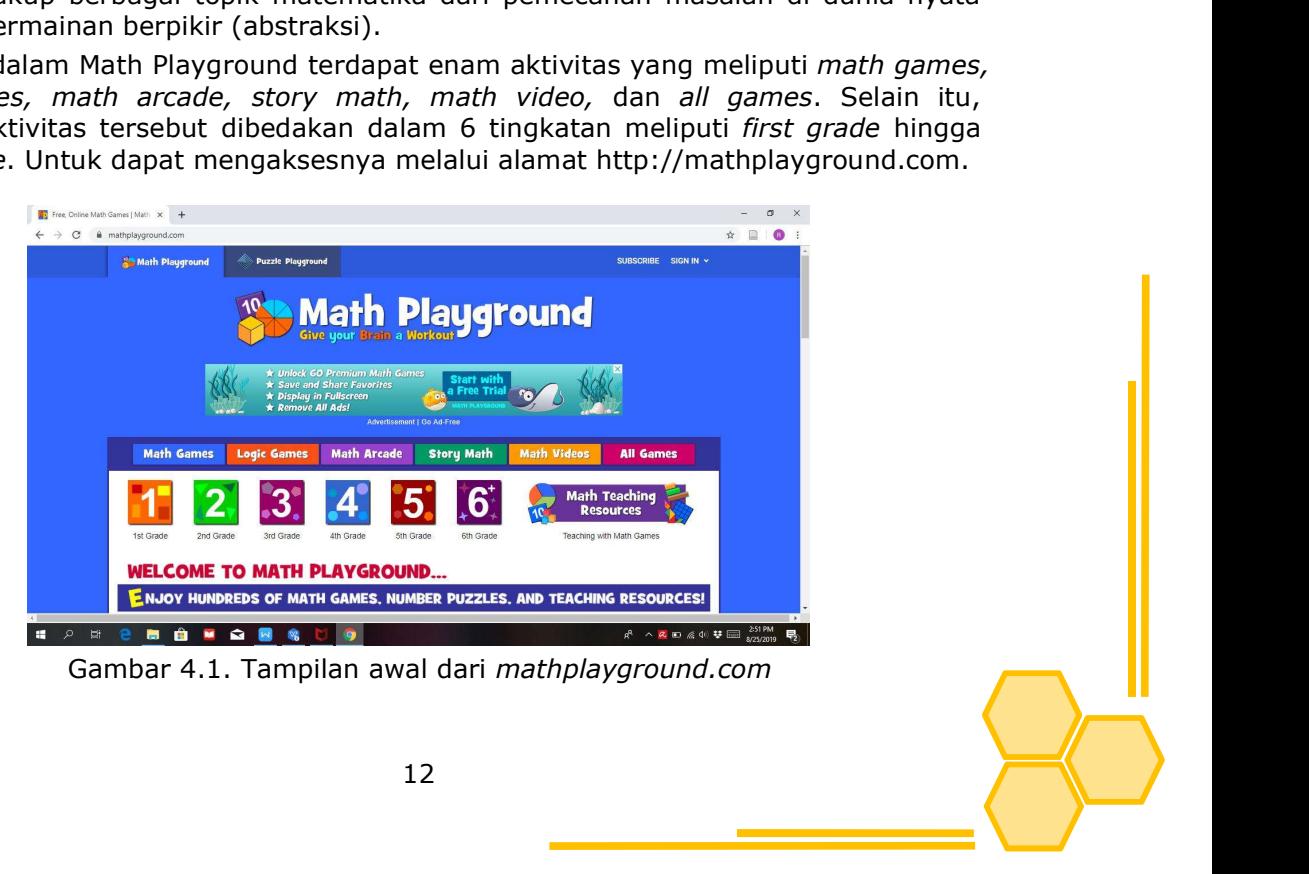

Gambar 4.1. merupakan tampilan awal saat membuka situs<br>ayground.com. Untuk memulai aktivitas, siswa dapat memilih dengan<br>klik salah satu menu aktivitas ataupun tingkatan kelas yang diinginkan.<br>pa aktivitas materi yang dapa Gambar 4.1. merupakan tampilan awal saat membuka situs<br>mathplayground.com. Untuk memulia aktivitas, siswa dapat memilih dengan<br>mengeklik salah satu menu aktivitas ataupun tingkatan kelas yang diinginkan.<br>Beberapa aktivita Gambar 4.1. merupakan tampilan awal saat membuka situs<br>mathplayground.com. Untuk memulai aktivitas, siswa dapat memilih dengan<br>mengeklik salah satu menu aktivitas ataupun tingkatan kelas yang diinginkan.<br>Beberapa aktivita Gambar 4.1. merupakan tampilan awal saat membuka situs<br>mathplayground.com. Untuk memulai aktivitas, siswa dapat memilih dengan<br>mengeklik salah satu menu aktivitas ataupun tingkatan kelas yang diinginkan.<br>Beberapa aktivita

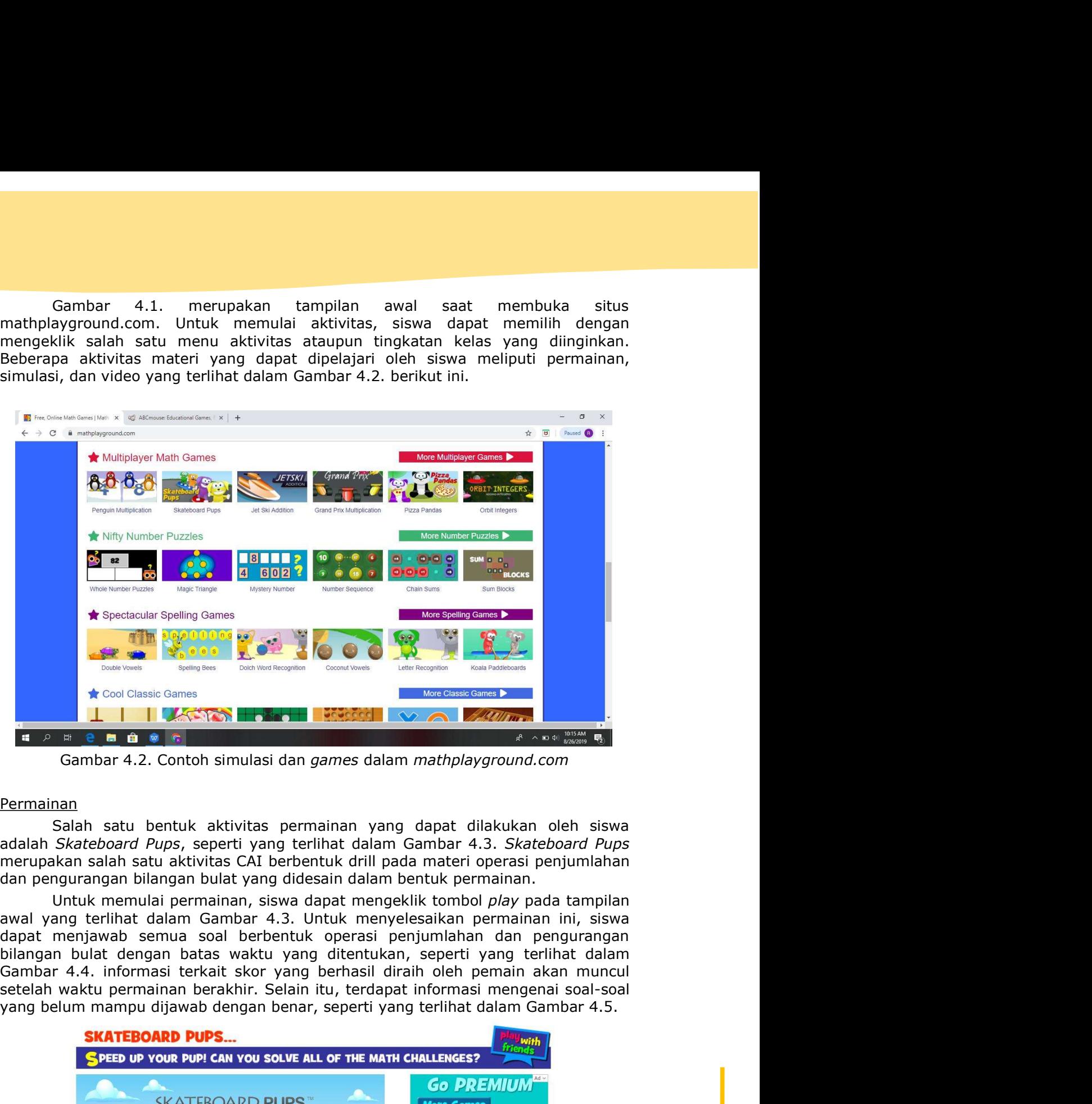

# Permainan

yang belum mampu dijawab dengan benar, seperti yang terlihat dalam Gambar 4.3. Interlihat dalam Gambar 4.3. Skateboard Pups, seperti yang terlihat dalam Gambar 4.3. Skateboard Pups dalam Skateboard Pups, seperti yang terl

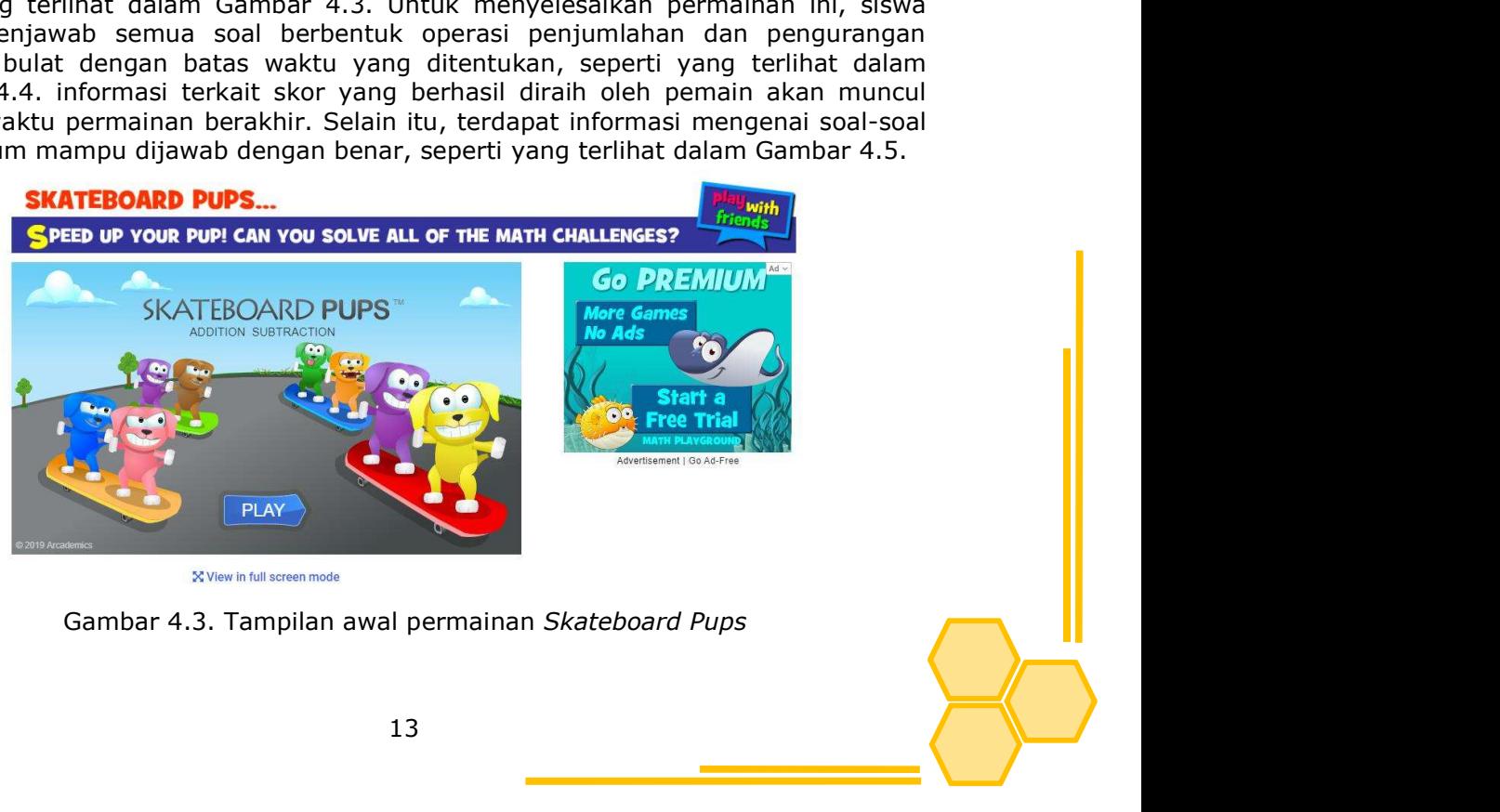

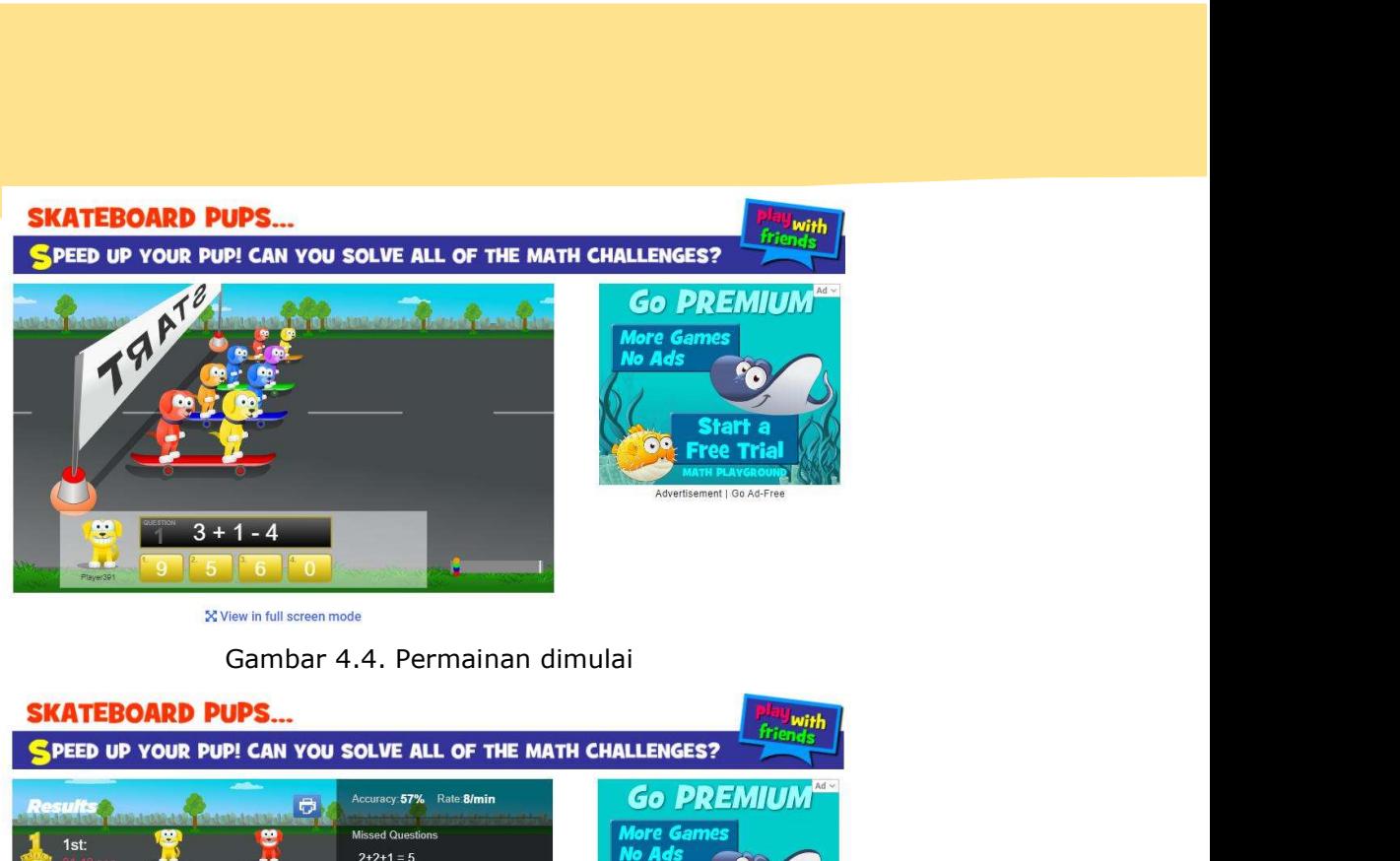

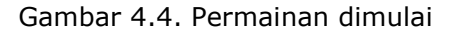

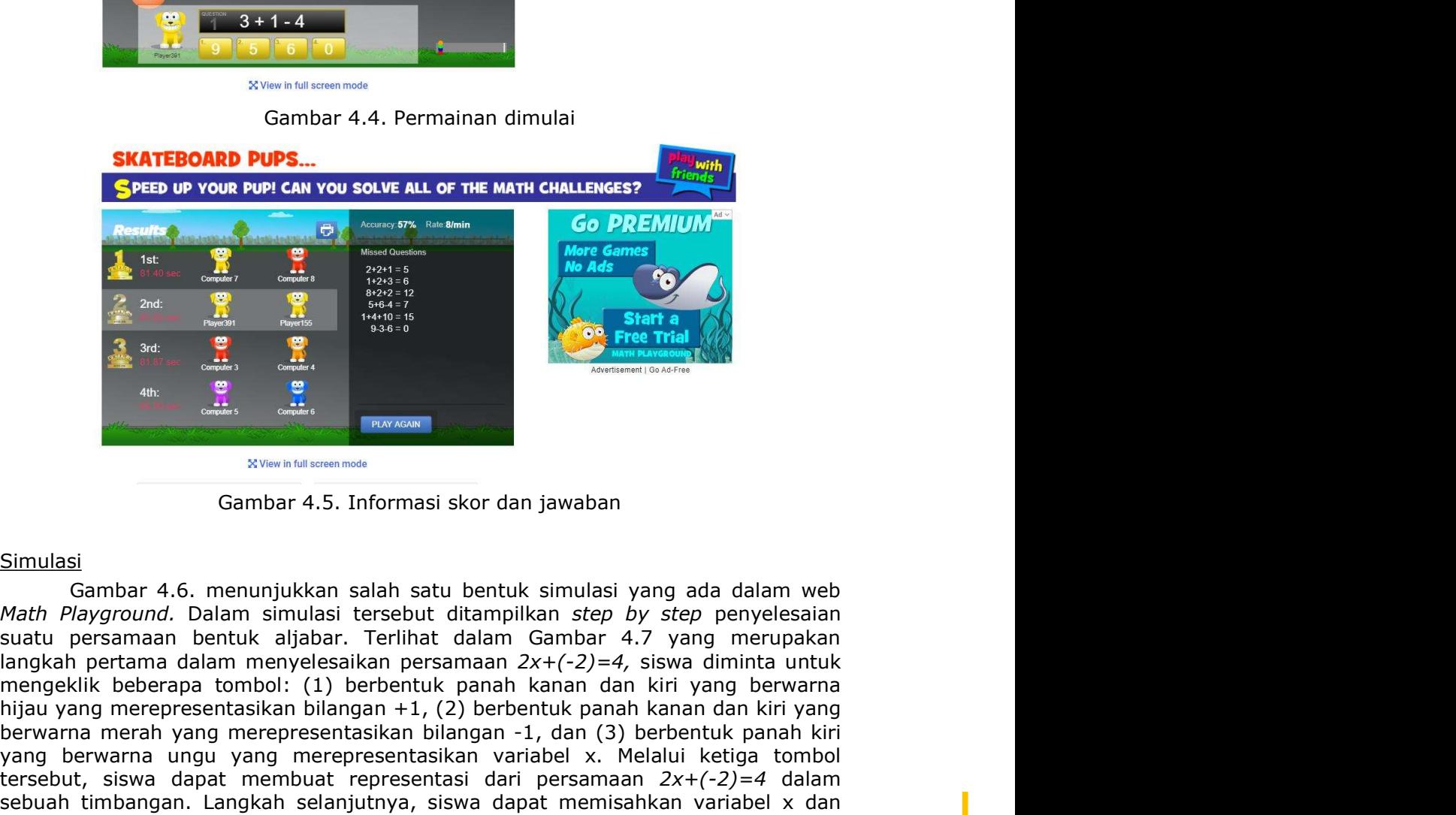

# Simulasi

**Example to the Response of the Contract of the MATE CONTEMPLE CONTEMPLE CONTEMPLE CONTEMPLE CONTEMPLE CONTEMPLE CONTEMPLE CONTEMPLE CONTEMPLE CONTEMPLE CONTEMPLE CONTEMPLE CONTEMPLE CONTEMPLE CONTEMPLE CONTEMPLE CONTEMPL Example 19 and the control of the control of the control of the control of the control of the control of the control of the control of the control of the control of the control of the control of the control of the contro Bergarna merah yang merang merakuk panah yang merakuk panah yang di dalam web analy merang merangan ambat 4.5. Informasi skor dan jawaban Simulasi yang ada dalam web analy samah 4.6. menunjukkan salah satu bertuk isinula** yang berwarna ungu yang merepresentasikan variabel x. Melalui ketiga tombol<br>Akih Polyground. Dalam simulasi tesebut diaman simulasi Cambar 4.6. menunjukkan salah satu bertuk simulasi yang ada dalam web<br>Batu persamaan bent Simulasi<br>  $\frac{1}{2}$  and  $\frac{1}{2}$  and Secondary of the time selangkah selanjutnya, siswa dapat memberikan selanjutnya, sisua dapat memisikan selanjutnya, sisua dapat memisikan pengemperan. Dalam sisua dapat memisikan pengemperan. Dalam sisua dapat memperan. D Samuel Cannel Cannel Cannel Cannel Cannel Cannel Cannel Cannel Cannel Cannel Cannel Cannel Cannel Cannel Cannel Cannel Cannel Cannel Cannel Cannel Cannel Cannel Cannel Cannel Cannel Cannel Cannel Cannel Cannel Cannel Cann Simulasi<br>
Sambar 4.6. menunjukkan salah satu bentuk simulasi yang ada dalam web<br>
Madr Payground. Dalam simulasi tersebut ditampikan satep by step penyelesaian<br>
suatu persamaan bentuk aijabar. Terlihat dalam Gambar 4.7 yan **Example 12.** Constant of the main state of the main state of the main state of the main state of the main mental mental of the main state of the main state of the main clear that dalam Gambar and term is also the main st Simulasi<br>
Sambar 4.5. Informasi skor dan jawaban<br>
Simulasi<br>
Gambar 4.6. menunjukkan salah satu bentuk simulasi yang ada dalam web<br>
Meth Playground. Dalam simulasi tersebut ditamplikan step by step peryelesaian<br>
suatu pers **Simulasi**<br> **Simulasi**<br> **Gambar 4.5.** Informasi skor dan jawaban<br> **Simulasi**<br> **Gambar 4.6.** menunjukkan salah satu bentuk simulasi yang ada dalam web<br> *Math Playground*. Dalam simulasi tersebut ditamplikan step by step pe Simulasi<br>
Simulasi<br>
Gambar 4.5. Informasi skor dan jawaban<br>
Gambar A.5. Informasi skor dan jawaban<br>
Math Phyground. Dalam simulasi tersebut ditampilkan step by step penyelesaian<br>
suatu persamaan bentuk aljabar. Terlihat d Simulasi Gambar 4.5. Informasi skor dan jawaban<br>
Simulasi Gambar 4.6. menunjukkan salah satu bentuk simulasi yang ada dalam web<br>
Math Playground. Dalam simulasi tersebut ditampilkan step by step penyelesaian<br>
susutu persa

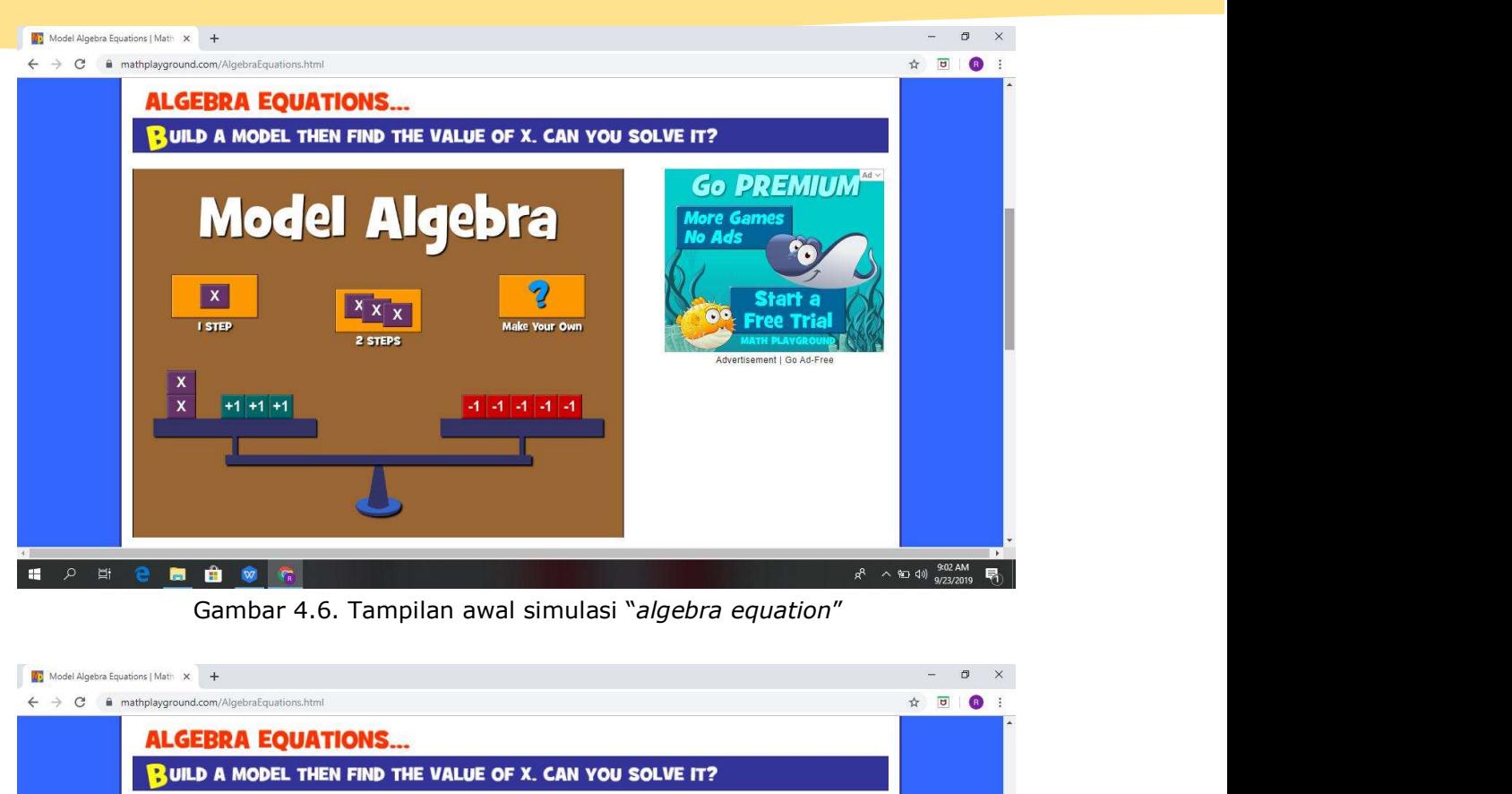

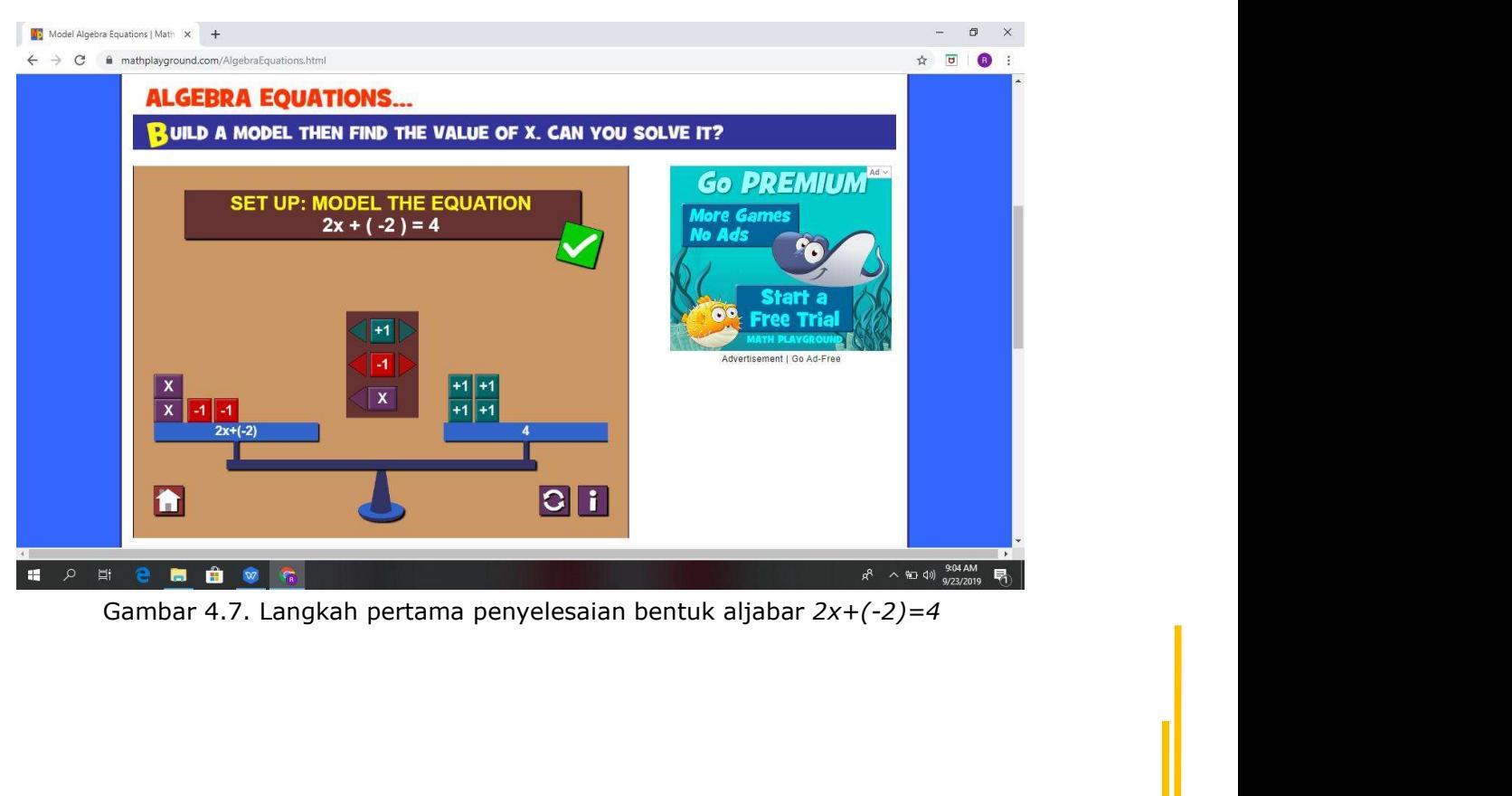

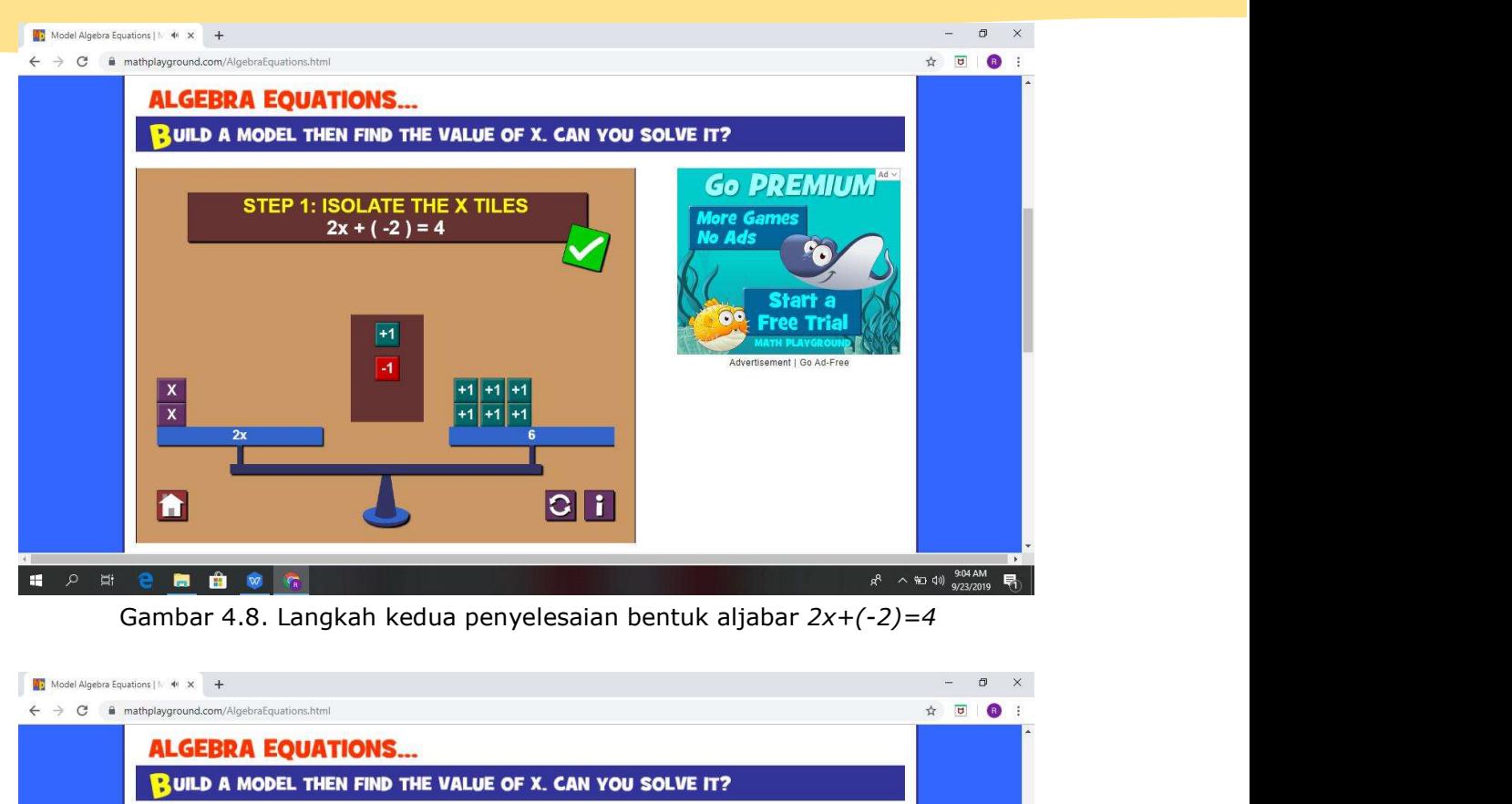

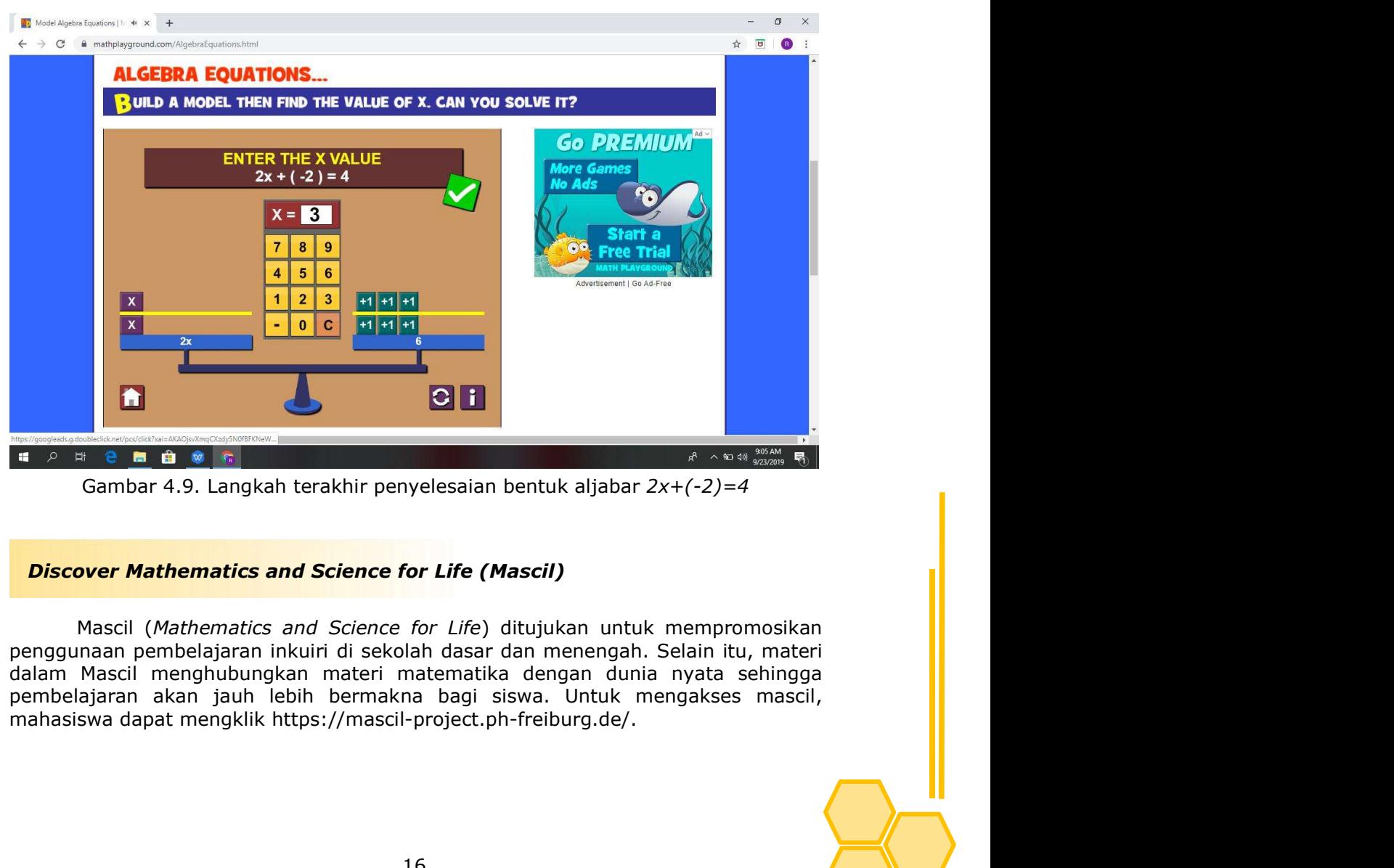

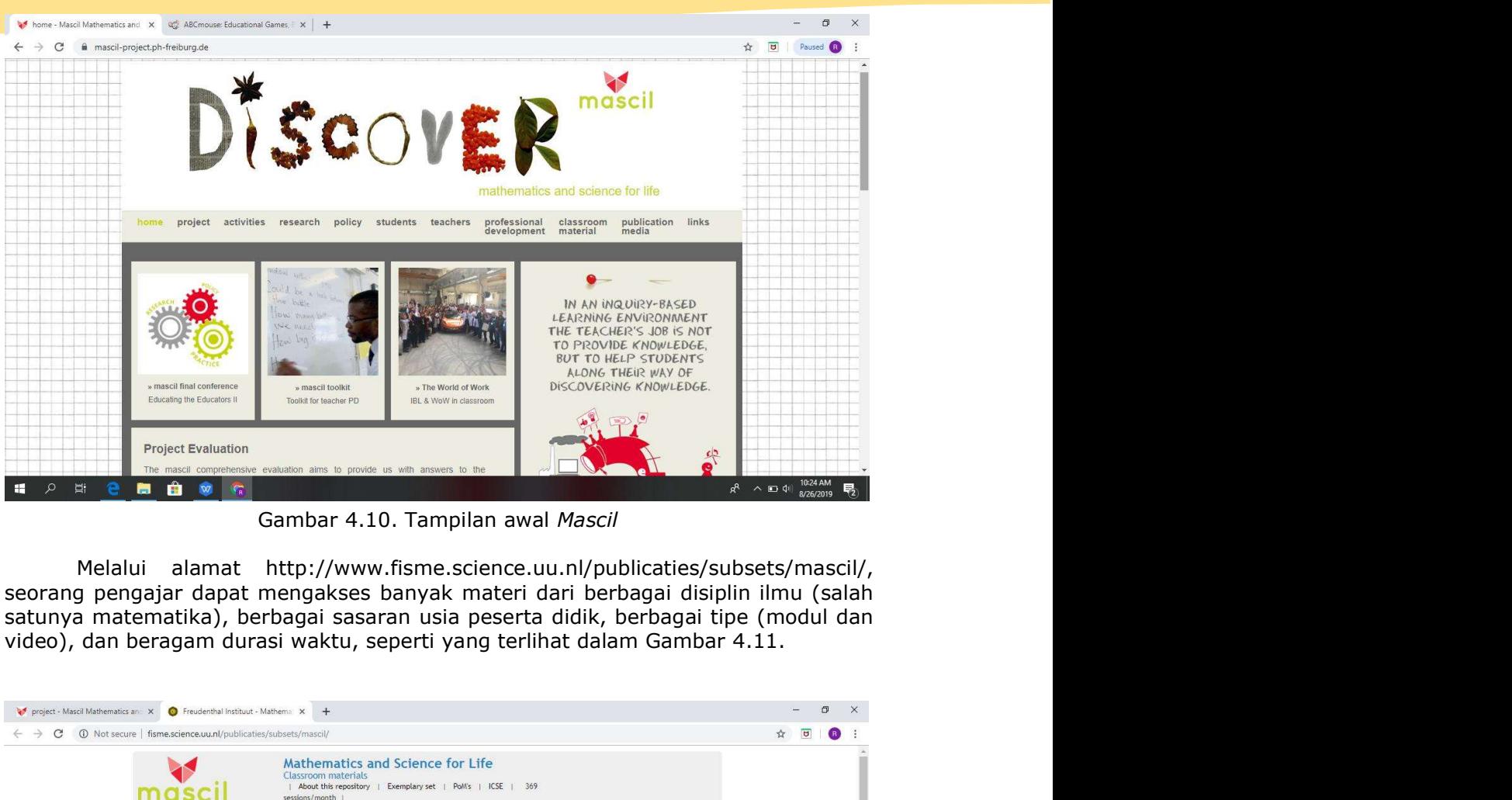

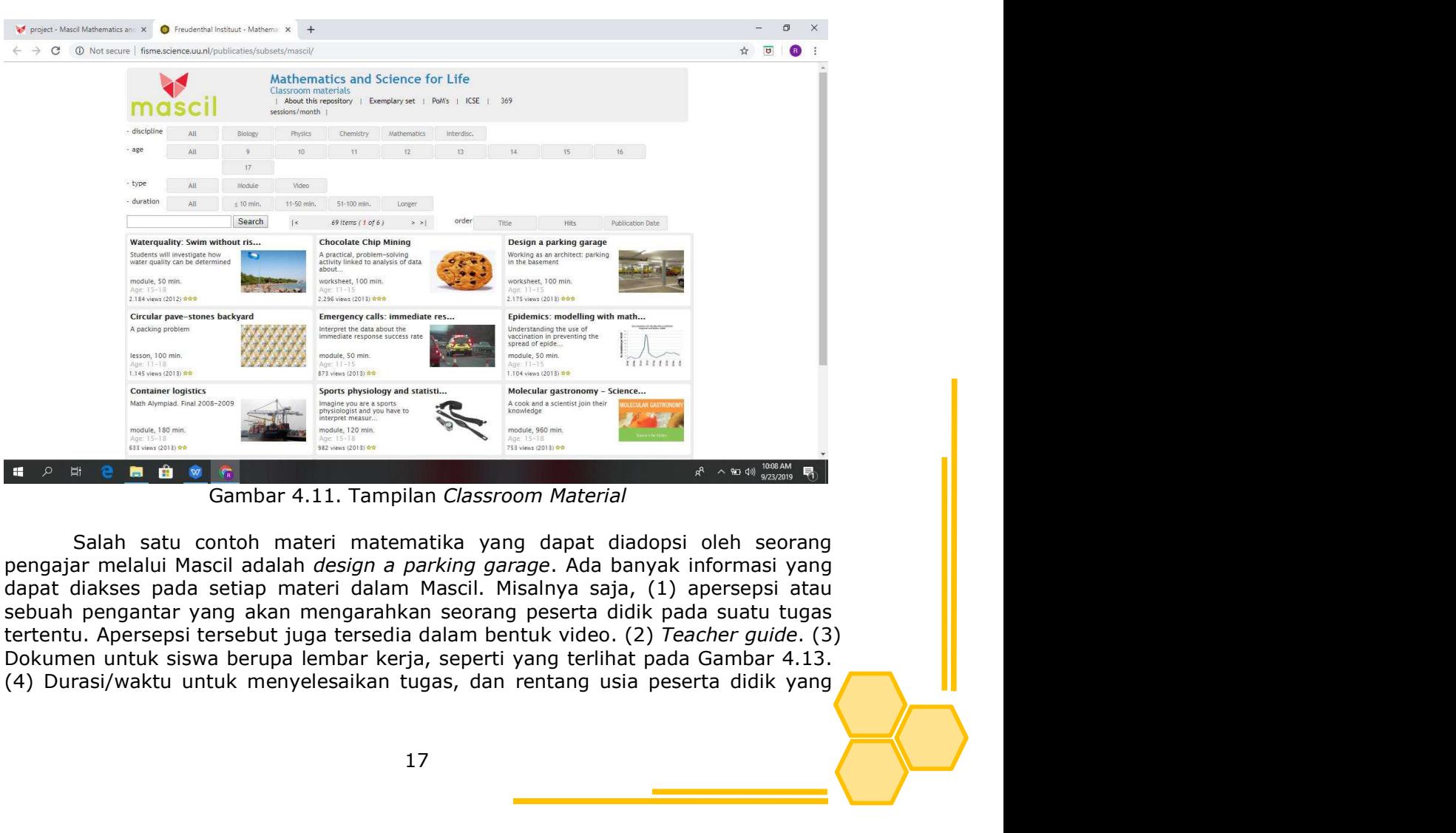

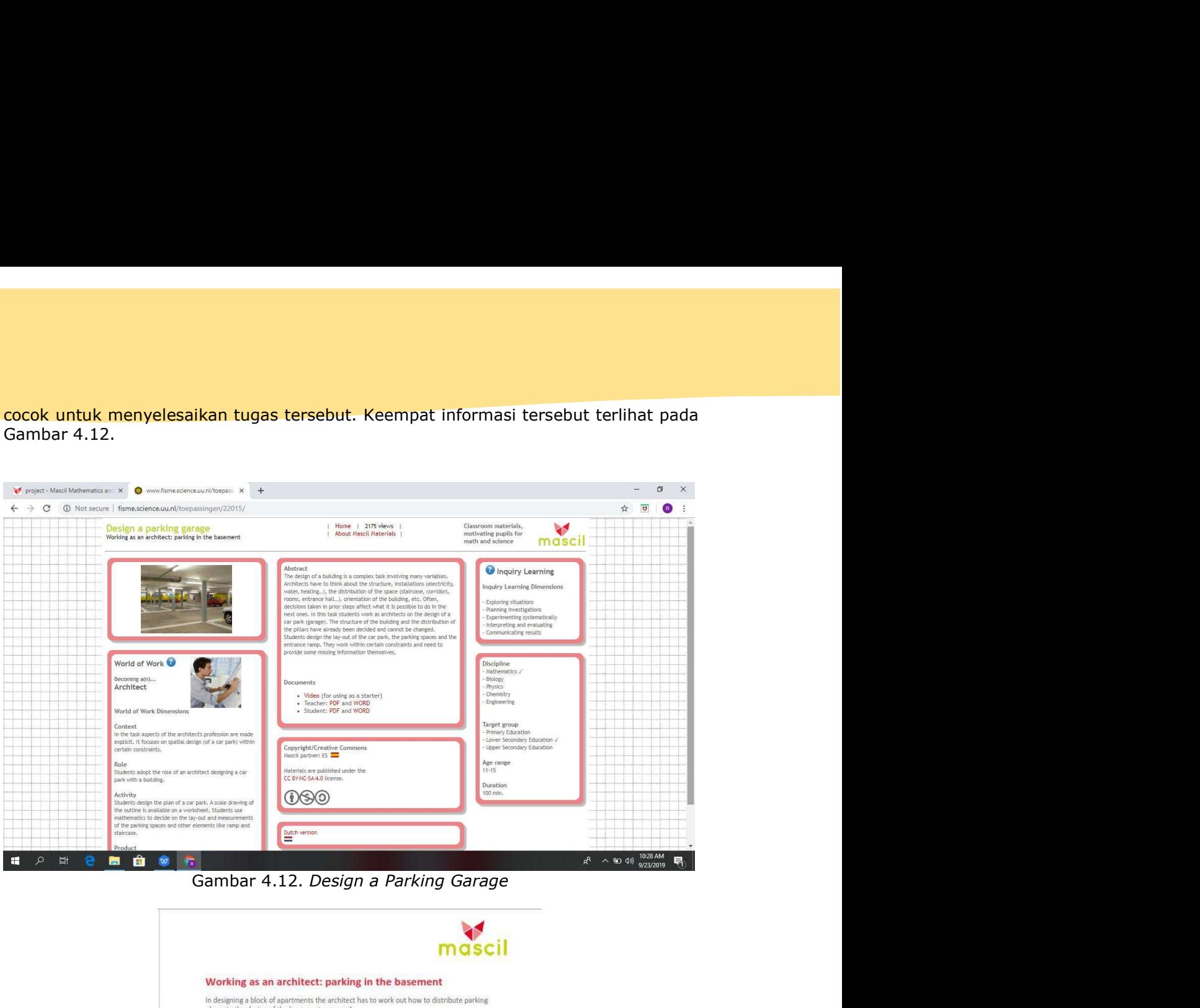

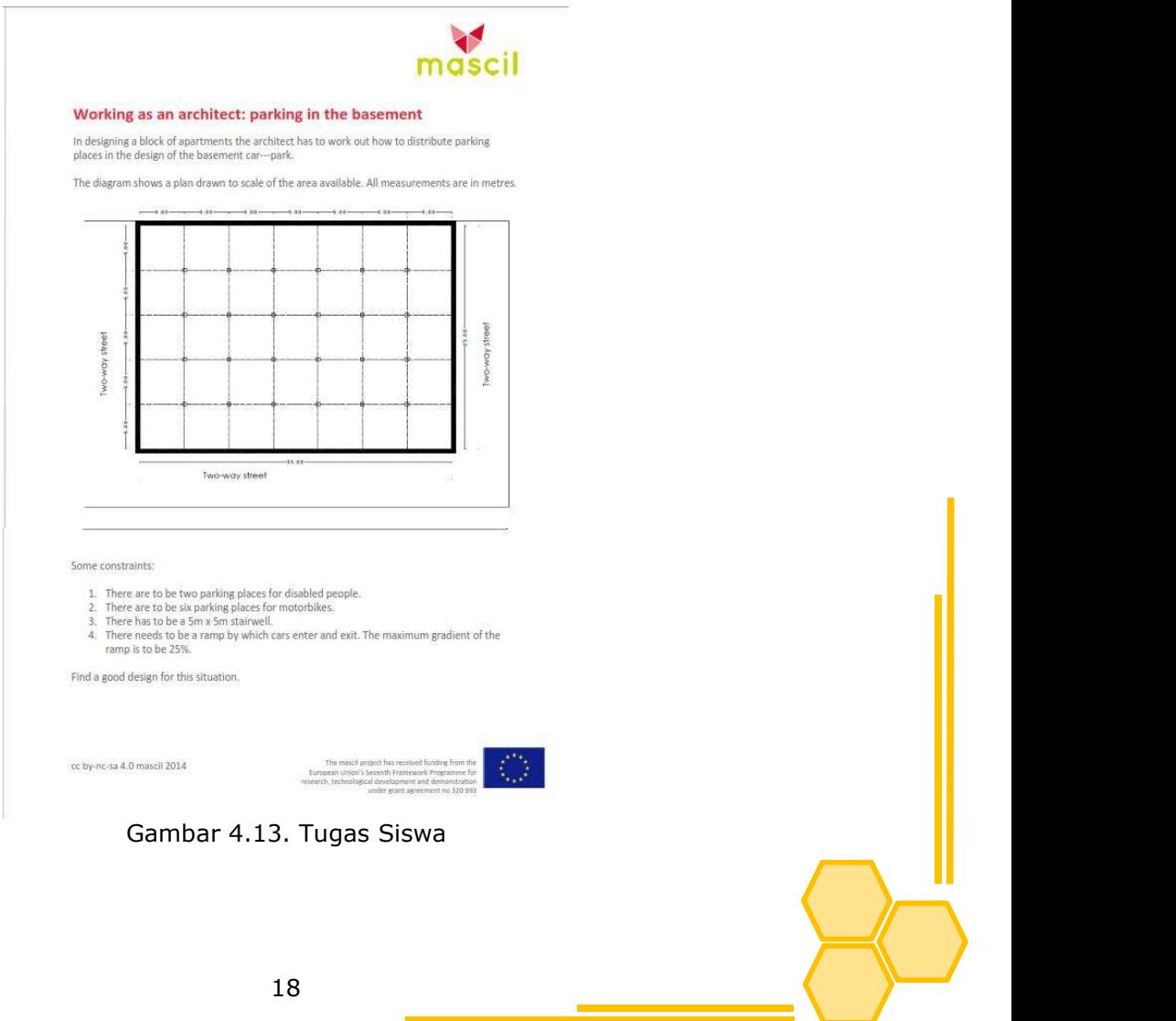

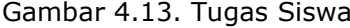

## WisWeb

**bb**<br>WisWeb adalah situs dalam bidang pendidikan matematika milik Freudenthal<br>e yang diperuntukkan bagi siswa menengah pertama dan atas (siswa berusia<br>gga 18 tahun). Fokus utama WisWeb adalah applet. Applet adalah media<br>se WisWeb<br>
WisWeb<br>
WisWeb adalah situs dalam bidang pendidikan matematika milik Freudenthal<br>
Institute yang diperuntukkan bagi siswa menengah pertama dan atas (siswa berusia<br>
12 hingga 18 tahun). Fokus utama WisWeb adalah app **WisWeb**<br>WisWeb adalah situs dalam bidang pendidikan matematika milik Freudenthal<br>Institute yang diperuntukkan bagi siswa menengah pertama dan atas (siswa berusia<br>12 hingga 18 tahun). Fokus utama WisWeb adalah applet. Appl **WisWeb**<br>WisWeb adalah situs dalam bidang pendidikan matematika milik Freudenthal<br>Institute yang diperuntukkan bagi siswa menengah pertama dan atas (siswa berusia<br>pembelajaran interaktif sederhana wisweb adalah applet. App **WisWeb**<br>WisWeb adalah situs dalam bidang pendidikan matematika milik Freudenthal<br>Institute yang diperuntukkan bagi siswa menengah pertama dan atas (siswa berusia<br>12 hingga 18 tahun). Fokus utama WisWeb adalah applet. App **WisWeb**<br>WisWeb adalah situs dalam bidang pendidikan matematika milik Freudenthal<br>Institute yang diperuntukkan bagi siswa menengah pertama dan atas (siswa berusia<br>pembelajaran interaktif sederhana yang dapat digunakan sis **WisWeb**<br>
WisWeb adalah situs dalam bidang pendidikan matematika milik Freudenthal<br>
Institute yang diperuntukkan bagi siswa menengah pertama dan atas (siswa berusia<br>
12 hingga 18 tahun). Fokus utama WisWeb adalah applet. **WisWeb**<br>
WisWeb adalah situs dalam bidang pendidikan matematika milik Freudenthal<br>
Institute yang diperuntukkan bagi siswa menengah pertama dan atas (siswa berusia<br>
12 hingga 18 tahun). Fokus utama WisWeb adalah applet.

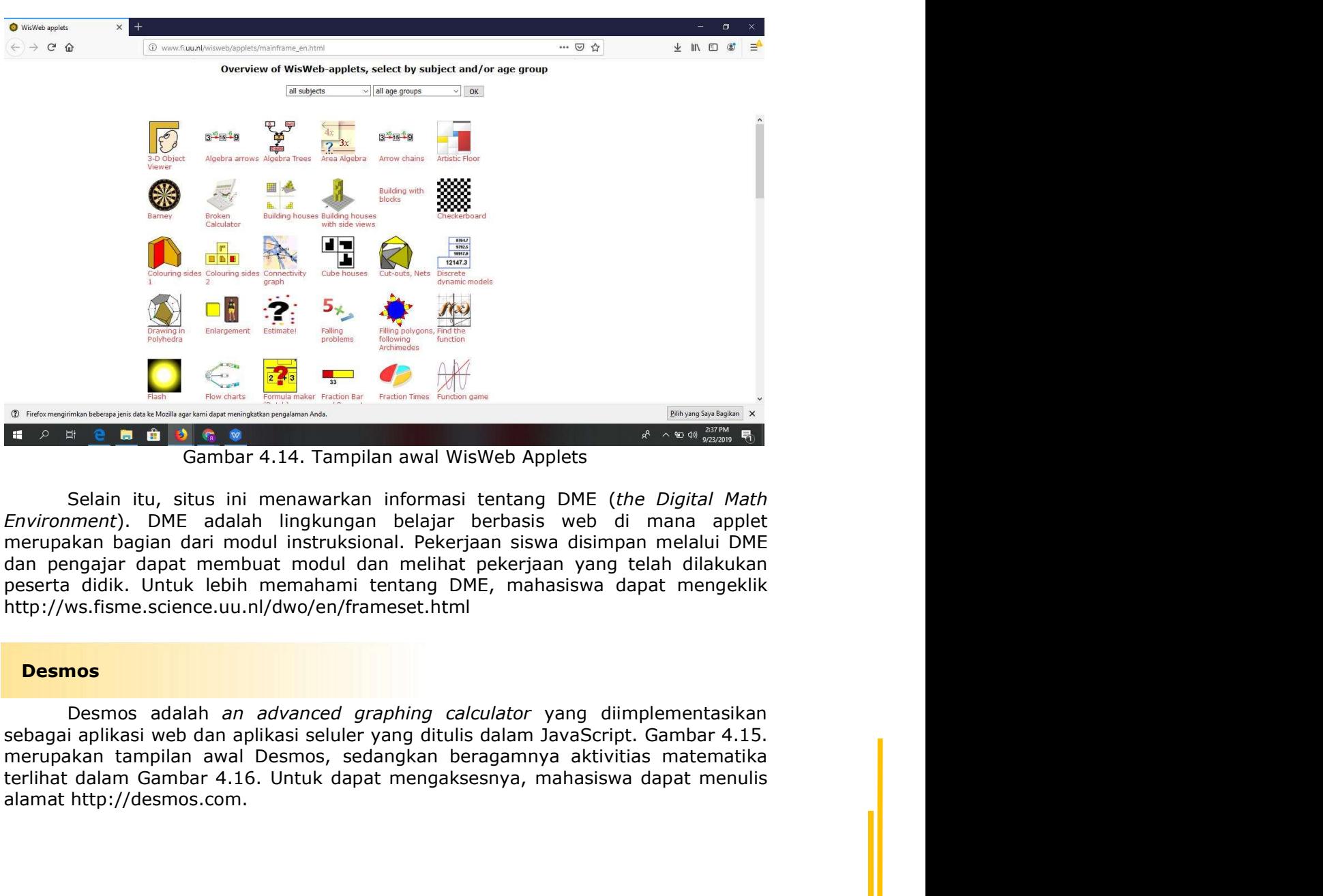

http://ws.fisme.science.uu.nl/dwo/en/frameset.html terlihat dalam Gambar 4.16. Untuk dapat mengaksesnya, mahasiswa dapat menulis alamat http://desmos.com.

## **Desmos**

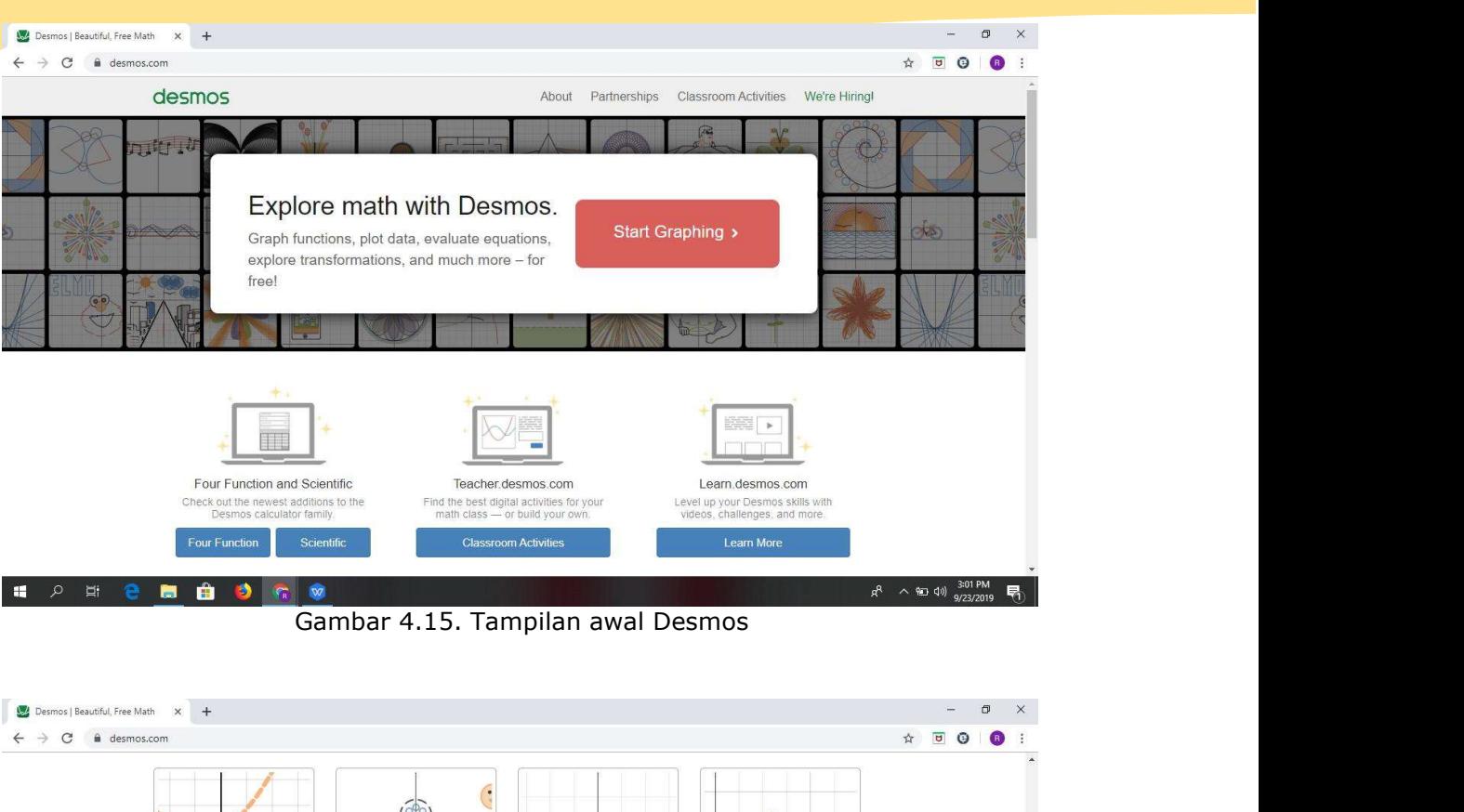

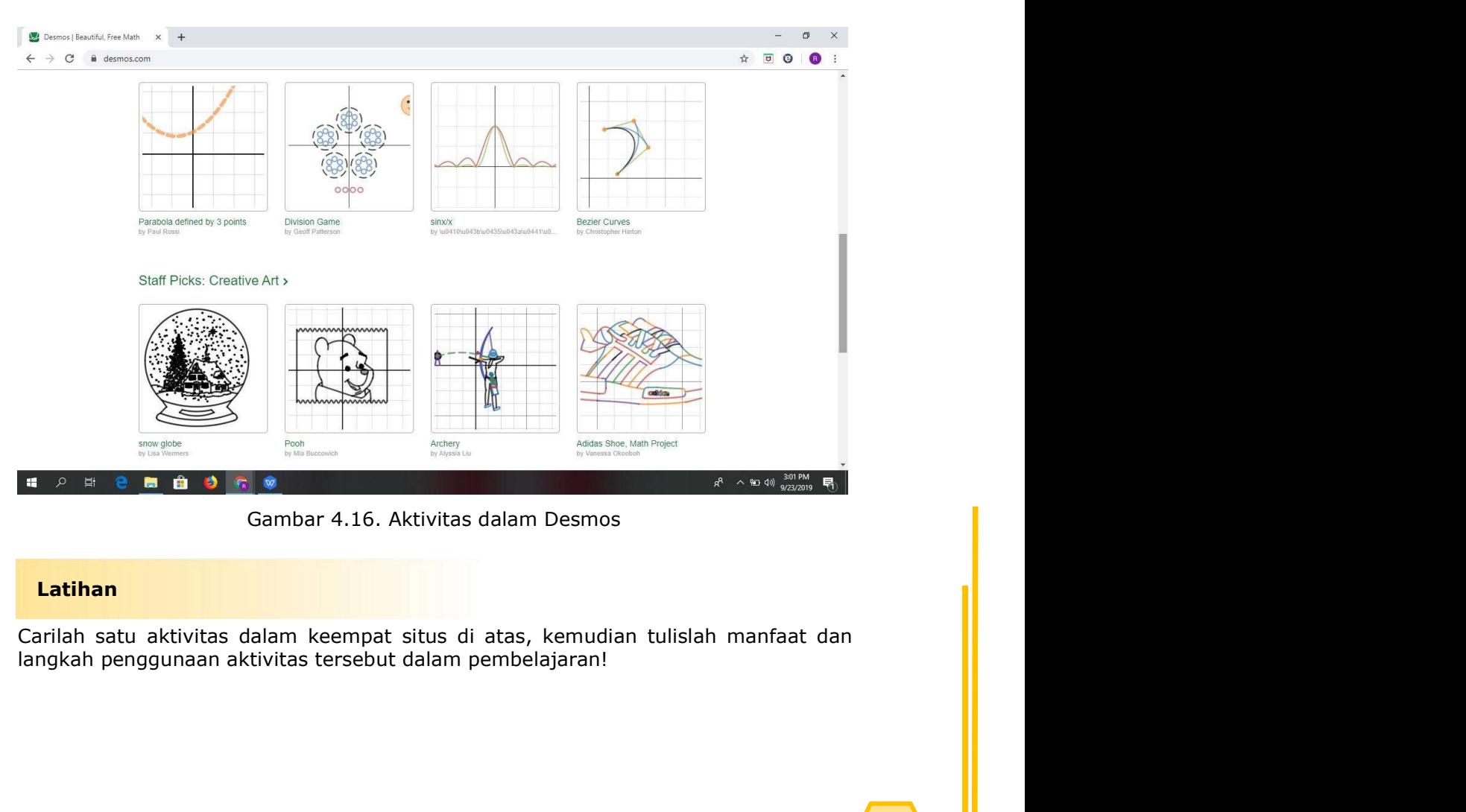

# Latihan

# MATERI 5<br>MATERI 5<br>JKSIONAL MATERI 5<br>DESAIN SISTEM INSTRUKSIONAL<br>Distribution of the program multimedia, seorang pengembang akan<br>Distribution in the para merujuk pada pembuatan

# Pendahuluan

MATERI 5<br>DESAIN SISTEM INSTRUKSIONAL<br>Diniman<br>Sebelum membuat suatu program multimedia, seorang pengembang akan<br>satu tahapan khusus yaitu *visual thinking* yang merujuk pada pembuatan<br>konseptual program secara keseluruhan y melalui satu tahapan khusus yaitu visual tahapan multimedia, seorang pengembang akan melalui satu tahapan khusus yaitu *visual thinking* yang merujuk pada pembuatan desain konseptual program secara keseluruhan yang dapat d MATERI 5<br>DESAIN SISTEM INSTRUKSIONAL<br>Pendahuluan<br>Sebelum membuat suatu program multimedia, seorang pengembang akan<br>melalui satu tahapan khusus yaitu v*isual thinking* yang merujuk pada pembuatan<br>membuat peta pemikiran keen membuat suatu program multimedia, seorang pengembang akan sebelum membuat suatu program multimedia, seorang pengembang akan melalui satu tahapan khusus yaitu visual *thinking* yang merujuk pada gembuatan desain konseptual MATERI 5<br>
DESAIN SISTEM INSTRUKSIONAL<br> **Pendahuluan**<br>
Sebelum membuat suatu program multimedia, seorang pengembang akan<br>
melalui satu tahapan khusus yaitu *visual thinking* yang merujuk pada pembuatan<br>
membuat peta pemikir MATERI 5<br>
DESAIN SISTEM INSTRUKSIONAL<br> **endahuluan**<br>
Sebelum membuat suatu program multimedia, seorang pengembang akan<br>
alui satu tahapan khusus yaitu *visual thinking* yang merujuk pada pembuatan<br>
anihus peta pembuat peng MATERI 5<br>
DESAIN SISTEM INSTRUKSIONAL<br> **endahuluan**<br>
Sebelum membuat suatu program multimedia, seorang pengembang akan<br>
alui satu tahapan khusus yaitu *visual thinking* yang merujuk pada pembuatan<br>
alui satu tahapan khusus DESAIN SISTEM INSTRUKSIONAL<br> **endahuluan**<br>
Sebelum membuat suatu program multimedia, seorang pengembang akan<br>
alui satu tahapan khusus yaitu *visual thinking* yang merujuk pada pembuatan<br>
inhuat peta pemikiran kemangan sec

# Tujuan

- dikembangkan
- dikembangkan
- dikembangkan

# Konsep

Sebelum membuat suatu program multimedia, seorang pengembang akan satu tahapan khusus yaitu *visual thinking* yang merujuk pada pembuatan konseptual program secara keseluruhan yang dapat dilakukan dengan at peta pemikiran melalui satu tahapan khusus yatu *wisual thinking* yang mengijuk pada pembuatan membuat tahapan khusus yatu *visual thinking* yang mengijuk pada pembuatan membuat pergarah censerak keseluruhan yang dapat dilakukan dengan<br>m persons the consequent than the method in the method is the consequent and the desiral interpret and the pendingan elements per selation of the pendingal territorial pergent membuat per pendingal territorial penggunaan ide Sehingga terlihat bagaim waxar kucan menghubungkannya dengan beberapa gambar,<br>sehingga terlihat bagaimana ide tersebut dapat direpresentasikan secara grafis.<br>**Tujuan**<br>• **Dapat** melakukan analisis kebutuhan untuk program mu Elembaran dokumentasi tersebut dapat direpresentasikan secara grafis.<br> **Tujuan**<br>
• Dapat melakukan analisis kebutuhan untuk program multimedia yang akan dikembangkan<br>
• Dapat membuat *flowchart* untuk program multimedia ya **Tujuan**<br>
• Dapat melakukan analisis kebutuhan untuk program multimedia yang akan<br>
• Dapat membuat *flowchart* untuk program multimedia yang akan<br>
• dikembangkan<br>
• Dapat membuata storyboard untuk program multimedia yang a Sederhana yang membuat manilisis kebutuhan untuk program multimedia yang akan dikembangkan<br>
• Dapat membuat *flowchart* untuk program multimedia yang akan dikembangkan<br>
• Dapat membuat *storyboard* untuk program multimedia **Tujuan**<br>
• Dapat melakukan analisis kebutuhan untuk program multimedia yang akan<br>
• dikembangkan<br>
• Dapat membuat *storyboard* untuk program multimedia yang akan<br>
• dikembangkan<br>
• dikembangkan<br>
• dikembangkan<br>
• dikemban **•** Dapat melakukan analisis kebutuhan untuk program multimedia yang akan dikembangkan<br>
• Dapat membuat *flowchart* untuk program multimedia yang akan dikembangkan<br>
• Dapat membuat storyboard untuk program multimedia yang Dapat melakukan analisis kebutuhan untuk program multimedia yang akan dikembangkan<br>Dapat membuat *flowchart* untuk program multimedia yang akan dikembangkan<br>Dapat membuat *storyboard* untuk program multimedia yang akan dik dikembangkan<br>
• Dapat membuat *flowchart* untuk program multimedia yang akan<br>
• Dapat membuat *storyboard* untuk program multimedia yang akan<br>
• Dalam pembuatan suatu program multimedia, terdapat satu istilah khusus<br>
pamg • Dapat membuat *flowchart* untuk program multimedia yang akan dikembangkan • Dapat membuat storyboard untuk program multimedia yang akan dikembangkan <br> **Konsep**<br> **Dalam pembuatan suatu program multimedia, terdapat satu i** naskah membuat storyboard untuk program multimedia yang akan dikembangkan dikembangkan dikembangkan dikembangkan dikembang memparakah sebagai berikut. Kembang memparah pada sebuah lembaran dokumentasi yang berisi: instruks dikembangkan<br> **Konsep**<br> **Example mendiatan suatu program multimedia, terdapat satu istilah khusus**<br>
yang mengarah pada sebuah lembaran dokumentasi yang berisi: instruksi<br>
pemrograman, naskah audio, dan deskripsi dari peng **IDEN mengetahu kekuatan** program multimedia, terdapat satu istilah khusus<br>Dalam pembuatan suatu program multimedia, terdapat berisi: instruksi<br>traman, naskah audio, dan deskripsi dari penggunaan elemen-elemen visual<br>teks, **Konsep**<br>
Dalam pembuatan suatu program multimedia, terdapat satu istilah khusus<br>
yang mengarah pada sebuah lembaran dokumentasi yang berisi: instruksi<br>
pemrograman, naskah audio, dan deskripsi dari penggunaan elemen-eleme Dalam pembuatan suatu program multimedia, terdapat satu istilah khusus<br>yang mengarah pada sebuah lembaran dokumentasi yang berisi: instruksi<br>pemrograman, naskah audio, dan deskripsi dari penggunaan eleme-nelemen visual<br>gep Dalam pembuatan suatu program multimedia, terdapat satu istilah khusus<br>pemrograman, naskah audio, dan denkiranan dokumentasi yang berisi: instruksi<br>pemrograman, naskah audio, dan ainsin, secara mendetil (Orr, Golas, & Yao, pamparah pada sebuah lembaran dokumentasi yang berisi: instruksi<br>
pempergaman, naskah audio, dan deskripsi dari genggunaan elemen-elemen visual<br>
esperti teks, grafik, dan animasi, secara mendetali (Orr, Golas, & Yao, 1993) pemrograman, naskah audio, dan deskripsi dari penggunaan elemen-elemen visual<br>seperti teks, grafik, dan animasi, secara mendetail (Orr, Golas, & Yao, 1993).<br>Lembaran dokumentasi tersebut biasa disebut dengan storyboard. Mi

Lembaran dokumentasi tersebut biasa disebut dengan *storyboard*.<br>
menambahkan bahwa *storyboard* adalah urutan dari srengkaian<br>
sederhana yang menvisualisasikan ide dari suatu program multim<br>
storyboard, seorang pengembang membanya seory board adalah urutan dari serangkaian gambar yang membantuk pada tahan idelah ana yang membantuk pada tahan ada yang akan muncul dalam setiap scene dalam program multimedia. Ayang akan muncul dalam setiap sce ederhana yang memvisualisasikan ide dari suatu program multimedia. Melalui<br>storyboard, seorang pengembang harus mampu memutuskan elemen multimedia<br>apa saja yang akan muncul dalam setian scene dalam program multimedia.<br>Sebe storyboard, seorang pengembang harus mampu memutuskan elemen multimedia<br>
apa saja yang akan muncul dalam setiang scene dalam program multimedia.<br>
melalui satu tanpan khusus yang disebut dengan scriptwriting process (Mishra

melalui observasi langsung ataupun mewawancarai calon pengguna program<br>multimedia. Observasi dan diskusi akan mengarahkan seorang pengembang untuk<br>mengetahui masalah nyata yang dialami oleh calon pengguna, sehingga desain<br> melalui observasi langsung ataupun mewawancarai calon pengguna program<br>multimedia. Observasi dan diskusi akan mengarahkan seorang pengembang untuk<br>mengetahui masalah nyata yang dialami oleh calon pengguna, sehingga desain<br> melalui observasi langsung ataupun mewawancarai calon pengguna program<br>multimedia. Observasi dan diskusi akan mengarahkan seorang pengembang untuk<br>mengetahui masalah nyata yang dialami oleh calon pengguna, sehingga desain<br> melalui observasi langsung ataupun mewawancarai calon pengguna program<br>multimedia. Observasi dan diskusi akan mengarahkan seorang pengembang untuk<br>mengetahui masalah nyata yang dialami oleh calon pengguna, sehingga desain<br> melalui observasi langsung ataupun mewawancarai calon pengguna program<br>multimedia. Observasi dan diskusi akan mengarahkan seorang pengembang untuk<br>mengetahui masalah nyata yang dialami oleh calon pengguna, sehingga desain<br> observasi langsung ataupun mewawancarai calon pengguna program<br>edia. Observasi dan diskusi akan mengarahkan seorang pengembang untuk<br>tahui masalah nyata yang dialami oleh calon pengguna, sehingga desain<br>n multimedia yang d melalui observasi langsung ataupun mewawancarai calon pengguna program<br>multimedia. Observasi dan diskusi akan mengarahkan seorang pengembang untuk<br>mengetahui masalah nyata yang dialami oleh calon pengguna, sehingga desain<br> melalui observasi langsung ataupun mewawancarai calon pengguna program<br>multimedia. Observasi dan diskusi akan mengarahkan seorang pengembang untuk<br>mengetahui masalah nyata yang dialami oleh calon pengguna, sehingga desain<br> **melalui observasi langsung ataupun mewawancarai calon penggunamultimedia. Observasi dan diskusi akan mengarahkan seorang pengemb<br>mengetahui masalah nyata yang dialami oleh calon pengguna, sehing<br>program multimedia yang di Iui** observasi langsung ataupun mewawancarai calon pengguna program<br>Imedia. Observasi dan diskusi akan mengarahkan seorang pengembang untuk<br>penthui masalah nyata yang dialami oleh calon pengguna, sehingga desain<br>tram mult **INI observasi langsung ataupun mewawancarai** calom pengguna program<br>media. Observasi dan diskusi akan mengarahkan seorang pengembang untuk<br>getahui masalah nyata yang dialami oleh calon pengguna, sehingga desain<br>ram multim jelas. Siswa tidak mampu memahami bahwa variabel itu disimbolkan dengan **kui observasi langsung ataupun mewawancarai calon pengguna program**<br>imedia. Observasi dan diskusi akan mengarahkan seorang pengembang untuk<br>getahui masalah nyata yang dialami oleh calon pengguna, sehingga desain<br>ram multi **lui observasi langsung ataupun mewawancarai calon pengguna program**<br>imedia. Observasi dan diskusi akan mengarahkan seorang pengembang untuk<br>petahui masalah nyata yang dialami oleh calon pengguna, sehingga desain<br>peram mul

pembelajaran.

melala. Observasi dari usksusi akari mengaramkari seorang pengembang unluk melalah nyasalah nyasa yang dialami oleh calon pengguna, sehingga desain<br>ram multimedia yang dibuat mengarah pada solusi bagi masalah yang dihadapi getamu maadari nyata yang ualarim oleh calon pengguna, sehingga desami memmultimedia yang dibuat mengarah pada solusi bagi masalah yang dihadapi calon pengguna tersebut.<br>
Dalam *scriptwriting process*, tahapan pertama dan rarti munumeula yang upukat mengarah pada solusi bagi masalan yang unladapi calam serjatur pada solusi negatam atau analisis masalah. Berikut ini adalah pada lai atau analisis kebutuhan atau analisis masalah. Berikut ini a calon pengguna tersebut.<br>
Dalam *scriptwriting process*, tahapan pertama dan kedua di atas dikenal<br>
an istilah **analisis kebutuhan atau analisis masalah**. Berikut ini adalah<br>
polisilanan.<br>
Definisi analisis kebutuhan dalam Dalam *scriptwriting process*, tahapan pertama dan kedua di atas dikenal<br>an istilah **analisis kebutuhan atau analisis masalah**. Berikut ini adalah<br>bh hasil analisis kebutuhan dalam desain pengembangan multimedia<br>pelajaran. Dalam scriptowrithy process, temapan pertama dan keedua di atas olukan bulat an istilah **analisis** kebutuhan atau analisis masalah. Berikut ini adalah<br>bh hasil analisis kebutuhan dalam desain pengembangan multimedia<br>belaja aljabar. belajaran.<br> **Eenomena yang peneliti temukan dalam menjelaskan konsep variabel.**<br> **Eenomena yang peneliti temukan dalam menjelaskan konsep variabel.**<br>
Eelas. Siswa tidak mampu memahami bahwa variabel itu disimbolkan dengan **Enomena yang peneliti temukan dalam menjelaskan konsep variabel.**<br> **Penomena yang peneliti temukan dalam menjelaskan konsep variabel.**<br>
Penyampaian konsep variabel saat di awal pembelajaran kurang tepat/kurang<br>
jelas. Si **Fenomena yang peneliti temukan dalam menjelaskan konsep variabel.**<br>Penyampaian konsep variabel saat di awal pembelajaran kurang tepat/kurang<br>jelas. Siswa tidak mampu memahami bahwa variabel itu disimbolkan dengan<br>x. Perl **Fenomena yang peneliti temukan dalam menjelaskan konsep variabel.**<br>Penyampaian konsep variabel saat di awal pembelajaran kurang tepat/kurang<br>r. Perlunya visualisasi atau penggambaran dalam menjelaskan variabel.<br>A: neluny Penyampaian konsep variabel saat di awal pembelajaran kurang tepat/kurang<br>plans. Siswa tidak mampu memahami bahwa variabel itu disimbolkan dengan<br>x. Perlunya visualisasi atau penggambaran dalam kehidupan nyata tentang<br>x. x. Funnya visaanissa ada penggambaran dalam kemdupan nyara ten<br>xriabel atau x itu apa.<br>Kemudian, terdapat kesalahan yang muncul dalam menjelaskan varia<br>Misal: guru menyampaikan bahwa apel itu x, sehingga jika ada dua a<br>be Kemudan, terdapat kesalahan yang muncul dalam menjelaskan variabel.<br>Misal: guru menyampaikan bahwa apel itu x, sehingga jika ada dua apel,<br>berarti dapat disimbolkan 2x. Hal tersebut tentunya kurang benar jka kita menujuk Shani, guu menyamponan olanva aper nu x, selingga jiha ada uaa uaa aye, na ala aye, na ala aye, na ala aye, namunipikka tahunya. Selain itu, penggambaran sebuah apel adalah x, sebenarya memunjukkan operasi pada bilangan b 2. Tika noviana (1700006068)<br>
2. Tika noviana (170006668)<br>
2. Tika noviana (170006688)<br>
2. Tika noviana (170006688)<br>
2. Tika noviana (1700006059)<br>
2. Tika noviana (1700006059)<br>
2. Tika noviana (1700006068)<br>
3. Sukaji (170

penggambaran sebuah apel adalah x, sebenarnya<br>
da bilangan bulat, dan bukan pada operasi bentuk<br>
dilakukan siswa saat mengerjakan soal dalam<br>
han bentuk aljabar, siswa belum memahami antara<br>
jenis. Misalnya:  $2x + 2 = 4x$  a Aljabar.<br>
Mesalahan yang sering dilakukan siswa saat mengerjakan soal dalam<br>
bentuk dijabar<br>
Dalam operasi penjumlahan bentuk aljabar, siswa belum memahami antara<br>
suku sejenis dan tidak sejenis. Misalnya:  $2x + 2 - 4x$  ata salahan yang sering dilakukan siswa saat mengerjakan soal dalam<br>tutk aljabar<br>
lam operasi penjumlahan bentuk aljabar, siswa belum memahami antara<br>
u sejemis dan tidak sejemis. Misalnya:  $2x + 2 - x$  atau  $2x + 2 = 4$ .<br>
skecase Solution and the magnitud method is the magnitude of the magnitude of the diplom<br>
lam operasi penjumlahan bentuk aljabar, siswa belun memahami antara<br>
also sesesesi siswa adam memahami asimolo x. Bahwa setelah y adalah z. Dalam operasi penjumlahan bentuk aljabar, siswa belum memahami antara<br>suku sejenis dan tidak sejenis. Misalnya:  $2x + 2 = 4x$  atau  $2x + 2 = 4$ .<br>Miskonsepsi siswa dalam memahami simbol x. Bahwa setelah x adalah y,<br>dan setelah Iam operasi penyumlahan bentuk aliabar, siswa olelum memahamu antara kekonsepsi siswa dalam memahami simbol x. Bahwa setelah x adalah y, setelah y adalah z. Sehingga  $x + 1 = y$ ,  $y + 1 = z$ , dan  $x + 2 = z$ <br>2.<br>2.<br>2. Sehingga  $x +$ 

- 
- 

- 
- 

**Bagaimana bentuk-bentuk kesalahan yang sering terjadi saat siswa mengerjakan<br>**  $\geq 8$  **Sering melakukan kesalahan dalam menyebutkan dan memahami variabel<br>
dan konstanta<br>**  $\geq 8$  **Kesalahan dalam pengoperasian terutama oper** soal? **gaimana bentuk-bentuk kesalahan yang sering terjadi saat siswa mengerjakan**<br>
1?<br>
> Sering melakukan kesalahan dalam menyebutkan dan memahami variabel<br>
dan konstanta<br>
> Kesalahan dalam pengoperasian terutama operasi perka **Example 12**<br> **Example 12**<br>
Sering melakukan kesalahan dalam menyebutkan dan memahami variabel<br>  $\binom{12}{2}$ <br>
Sering melakukan kesalahan dalam menyebutkan dan memahami variabel<br>  $\binom{2x-5}{3x-2}$ <br>
Kesalahan pengelompokan da **Example 11**<br> **Example 12:**<br> **Example 12:**<br> **Example 12:**<br> **Example 12:**<br> **Example 12:**<br> **Example 12:**<br> **Example 12:**<br> **Example 12:**<br> **Example 12:**<br> **Example 12:**<br> **Example 12:**<br> **Example 12:**<br> **Example 12:**<br> **Example 12: gaimana bentuk-bentuk kesalahan yang sering terjadi saat siswa mengerjakan**<br>  $\{X\}$ <br>  $\}$  Sering melakukan kesalahan dalam menyebutkan dan memahami variabel<br>  $\}$  Kesalahan dalam pengoperasian terutama operasi perkalian **nana bentuk-bentuk kesalahan yang sering terjadi saat siswa mengerjakan**<br>Sering melakukan kesalahan dalam menyebutkan dan memahami variabel<br>dan konstanta<br>Kesalahan dalam pengoperasian terutama operasi perkalian .<br>Contoh **han yang sering terjadi saat siswa mengerjakan**<br>
n dalam menyebutkan dan memahami variabel<br>
asian terutama operasi perkalian .<br>
dalam operasi penjumlahan dan pengurangan<br>
-7<br> *hami materi tersebut?*<br>
onsep bentuk aljabar<br> **Bagaimana bentuk-bentuk kesalahan yang sering terjadi saat siswa mengerjakan**<br>
soal?<br>
> Sering melakukan kesalahan dalam menyebutkan dan memahami variabel<br>
dan konstanta<br>
> Kesalahan dalam pengoperasian terutama operasi **gaimana bentuk-bentuk kesalahan yang sering terjadi saat siswa mengerjakan**<br>
12<br>
Sering melakukan kesalahan dalam menyebutkan dan memahami variabel<br>
dan konstanta<br>
> Kesalahan dalam pengoperasian terutama operasi perkali **gaimana bentuk-bentuk kesalahan yang sering terjadi saat siswa mengerjakan**<br>
12<br>
> Sering melakukan kesalahan dalam menyebutkan dan memahami variabel<br>  $\geq$  Sering melakukan kesalahan dalam menyebutkan dan memahami varia **gaimana bentuk-bentuk kesalahan yang sering terjadi saat siswa mengerjakan**<br>  $\mathbb{R}^2$ <br>  $\triangleright$  Sering melakukan kesalahan dalam menyebutkan dan memahami variabel<br>  $\triangleright$  Kesalahan dalam pengoperasian terutama operasi pe **gaimana bentuk-bentuk kesalahan yang sering terjadi saat siswa mengerjakan**<br>
(1)<br>
(1)<br>
(2)<br>
(2)<br>
(2)<br>
(Setialahan dalam pengoperasian terutama operasi perkalian .<br>
(Setialahan dalam pergoperasian terutama operasi perkali **Bagaimana bentuk-bentuk kesalahan yang sering terjadi saat siswa mengerjakan<br>
> Soal?<br>
> Sering melakukan kesalahan dalam menyebutkan dan memahami variabel<br>
dan konstanta<br>
> Kesalahan dalam pengonporasian terutama operas** 

- 
- 
- **Example 2014**<br> **Example 2014**<br> **Example 2014**<br> **Example 2014**<br> **Example 2014**<br> **Example 2014**<br> **Example 2014**<br> **Example 2014**<br> **Example 2014**<br> **Example 2014**<br> **Example 2014**<br> **Example 2014**<br> **Example 2014**<br> **Example 2014**

- 
- 
- 
- 

- 
- 

# **gaimana bentuk-bentuk kesalahan yang sering terjadi saat siswa mengerjakan**<br>  $P(X)$ <br>
Sering melakukan kesalahan dalam menyebutkan dan memahami variabel<br>  $\lambda$  Sering melakukan kesalahan dalam pengoperasian terutama operasi **gaimana bentuk-bentuk kesalahan yang sering terjadi saat siswa mengerjakan**<br>
2<br>
<br>  $\triangleright$  Sering melakukan kesalahan dalam menyebutkan dan memahami variabel<br>  $\triangleright$  Kesalahan dalam pengoperasian terutama operasi perkalian **iana bentuk-bentuk kesalahan yang sering terjadi saat siswa mengerjakan**<br>Sering melakukan kesalahan dalam menyebutkan dan memahami variabel<br>dan konstanta<br>Kesalahan dalam pengoperasian terutama operasi perkalian .<br>Kesalaha Soul?<br>
Sering melakukan kesalahan dalam menyebutkan dan memahami variabel<br>
dan konstanta<br>
Xesalahan dalam pengonperasian terutama operasi perkalian .<br>
Contoh :  $(2x-5)(3x-2)$ <br>
Xesalahan pengelannyekan dalam operasi penjuml aljabar?

- 
- 

# dan konstanta<br>
> Kesalahan dalam pengoperasian terutama operasi perkalian .<br>
> Contoh:  $(2x-5)(3x-2)$ <br>
> Kesalahan pengelompokan dalam operasi penjumlahan dan pengurangan<br>
Contoh:  $5x^2 + 2x + 5 - 3x^2 - 7$ <br>
megaga siswa serin Alat meridian merupa kertas yang berupa kertas yang peranjaran sepanjar menterbeda untuk dan peraganya kertas yang di Cata - 2) (3x - 2) (3x - 2) Trangapa siswa sulit dalam memahami materi tersebut?<br>
Alat mendengarkan apa

Contoh:  $(2x-5)(3x-2)$ <br>
Contoh:  $5x^2 + 2x + 5 - 3x^2 - 7$ <br>
Contoh:  $5x^2 + 2x + 5 - 3x^2 - 7$ <br>
Da siswa sulit dalam memahami materi tersebut?<br>
Siswa sering lupa dengan konsep bentuk aljabar<br>
Tidak mendengarakan apa yang telah di Perlukah dibuat mengelompoklan dalam pengurangan<br>
Contol: 5x<sup>2</sup> + 2x + 5 - 3x<sup>2</sup> - 7<br>
Mengapa siswa sering lupa dengan konsep bentuk aljabar<br>
Perlukah membelanan mempunakan alat peraga<br>
Perlukah membelanan siswa dalam men Contoh:  $5x^2 + 2x + 5 - 3x^2 - 7$ <br>
Mengaga siswa asriin dadam memahami materi tersebut?<br>
> Siswa sering lupa dengan konsep bentuk aljabar<br>
> Tidak mendengarkan apa yang telah di jelaskan<br>
> Ketebatasan alat peraga<br>
> Ketidak **Perluma siswa sulit dalam memahami materi tersebut?**<br>
> Siswa sering lupa dengan konsep bentuk aljabar<br>
> Fidak mendengarkan apa yang telah di jelaskan<br>
> Keterbatasan alat peraga<br>
> Ketidakmampuan siswa dalam menggunaka Siswa sering lupa dengan konsep bentuk aljabar<br>Tidak mendengarkan apa yang telah di jelaskan<br>Ketidakmampuan siswa dalam menggunakan alat peraga<br>Ketidakmampuan siswa dalam menggunakan alat peraga<br>*ah materi yang membutuhkan* Tidak mendengarkan apa yang telah di jelaskan<br>Ketidakmamplara siswa dalam menggunakan alat peraga<br>Ketidakmamplara siswa dalam menggunakan alat peraga<br>ah *materi yang membutuhkan banyak waktu pengulangan?*<br>Tentang perbedaan Keterbatasan alat peraga<br>
Keterbatasampuan siswa dalam menggunakan alat peraga<br>
Ketidakmampuan siswa dalam menggunakan alat peragulangan?<br>
Tentang perbedaan antara variabel dan konstanta<br>
Dalam pengoperasian perkalian dan

intang perbedaan antara variabel dan konstanta<br>
∴ Dalam pengoperasian perkalian dan cara pengelompokan dalam operasi<br>
nenjumlahan ataupun pengurangan<br>
nekolah menyediakan media dan alat peraga untuk menjelaskan materi<br>
ne  $\triangleright$  Dalam pengoperasian perkalian dan cara pengelompokan dalam operasi<br>
penjumlahan ataupun pengurangan<br>  $\downarrow$  Apakah sekolah menyediakan media dan alat peraga untuk menjelaskan materi<br>  $\downarrow$  dalam  $\downarrow$ <br>  $\triangleright$  Sekola dan konstanta, serta operasi dalam bentuk aljabar, serta operasi dalam bentuk alih dan konstanta ali penyaman dan bentuk alih dalam bentuk alih dalam bentuk alih dalam bentuk alih dalam bentuk alih dalam bentuk alih dalam kontah, siska belum memahami adam berakhar membukan membukan membukan membukan memahami konsep variab belum memahami konsep variab konsep variab amendahkan siswa berbukan memahami memahami memahami memahami memahami konsep **Apakan seconan menyentakan menta dan dan peraga umuk menyentaskan matern<br>
aljabar? > Sekolah menyediakan media bentuk dan warmanya berbeda untuk<br>
menjelakan pengeperasian bentuk aljabar<br>
<b>Perluk arangi bentuk aljabar**<br> **digharra'**<br>  $\triangleright$  Sekolah menyediakan media berupa video dan powerpoint<br>  $\triangleright$  Alat peraganya berupa kertas yang bentuk din warmanya berbeda untuk<br>
menjelaskan pengoperasian bentuk aljabar<br> **Perluman membelan membelan** i > Sckolah menyediakan media berupa video dan powerpoint<br>
> Alat peraganya berupa kertas yang bentuk dan warnanya berbeda untuk<br>
mempidakan pengokaran bentuk aljabar<br> **Perlukah dibuat multimedia pembelajaran sehingga mem** → Alat peraganya berupa kertas yang bentuk diahar<br>
menjadasan pengenerasian bentuk ajlabar<br>
Perlukah dibuat multimedia pembelajaran sehingga memudahkan siswa dalam<br>
memahami materi aljabar?<br>
→ Perlu, karena jika hanya den menjelaskan pengoperasian bentuk aljabar<br> **Perlukhadi multimedia pembelajaran sehingga memudahkan siswa dalam**<br> **Perlukhadi multimedia pembelajaran sehingga memudahkan siswa cidak akan<br>
contoh 1 dan Contoh 2 merupakan ama Perlukah dibuat multimedia pembelajaran sehingga memudahkan siswa dalam menahami materi dijaban?**<br>  $\triangleright$  Perlu, karena jikia hanya dengan video memungkinkan siswa cipat bosan, namun jikia dengan multimedia yang banyak v **Example 12.** The main in the main in the main in the main in the main model of the main in the dengan multimedia yang banyak variasi, maka siswa tidak akan cepat bosan dan mempilik darigan multimedia yang banyak variasi, **analisis kebutuhan merindi merindi di alitus kebutuhan terhadap kebutuhan terhadap kebutuhan terhadap kebutuhan siswa alitus kebutuhan terhadap kesulitan yang dialampaikan.<br>
Contoh 1 dan Contoh 2 merupakan <b>analisis masal** maman jika dengan multimedia yang banyak variasi, maka siswa tidak akan cepat bosan dan menariki pentatian siswa, sehingga siswa lebih dapat menahami materi yang disampaikan.<br>
Contoh 1 dan Contoh 2 merupakan **analisis masa** menin juka dengan multimedia yang banyak variasi, maka siswa tidak akan cepat bosan dan menahir perhatian siswa, sehingga siswa lebih dapat<br>memahami materi yang disampaikan.<br>Contoh 1 dan Contoh 2 merupakan **analisis masala** cepat bosan dan menarik perhatian siswa, sehingga siswa lebih dapat<br>
membelajari materi yang disampaikan.<br>
Contoh 1 dan Contoh 2 merupakan **analisis masalah** pada siswa kelas VII<br>
dalam mempelajari materi bentuk aljabar ya

spesifik, dimana sasarannya hanya terfokus pada siswa yang menjadi subjek dalam<br>hasil analisis masalah di atas.<br>3) Gambaran singkat program.<br>Setelah melalui proses analisis masalah dan kebutuhan, pada tahapan ini,<br>seorang spesifik, dimana sasarannya hanya terfokus pada siswa yang menjadi subjek dalam<br>hasil analisis masalah di atas.<br>3) Gambaran singkat program.<br>Setelah melalui proses analisis masalah dan kebutuhan, pada tahapan ini,<br>seorang spesifik, dimana sasarannya hanya terfokus pada siswa yang menjadi subjek dalam<br>hasil analisis masalah di atas.<br>3) Gambaran singkat program.<br>Setelah melalui proses analisis masalah dan kebutuhan, pada tahapan ini,<br>seorang **r, dimana sasarannya hanya terfokus pada** siswa yang menjadi subjek dalam<br>alisis masalah di atas.<br>mbaran singkat program.<br>Setelah melalui proses analisis masalah dan kebutuhan, pada tahapan ini,<br>program, dan garis besar k spesifik, dimana sasarannya hanya terfokus pada siswa yang menjadi subjek dalam<br>hasil analisis masalah di atas.<br>3) Gambaran singkat program.<br>seorang pengembang harus mulai memikirkan: nama program yang akan dibuat,<br>tujuan **spesifik, dimana sasarannya hanya terfokus pada siswa yang menjadi subjek dalam**<br>hasil analisis masalah di atas.<br>3) Gambaran singkat program.<br>5) Gambaran singkat program,<br>5) Gambaran singkat program, analisis masalah dan **spesifik, dimana sasarannya hanya terfokus pada siswa yang menjadi subjek da<br>hasil analisis masalah di atas.**<br>3) Gambaran singkat program.<br>Setelah melalui proses analisis masalah dan kebutuhan, pada tahapan<br>seorang pengem

spesifik, dimana sasarannya hanya terfokus pada siswa yang menjadi subjek dalam<br>hasil analisis masalah di atas.<br>3) Gambaran singkat program.<br>4) Setelah melalui proses analisis masalah dan kebutuhan, pada tahapan ini,<br>seora seorang mana asarannya hanya terfokus pada siswa yang menjadi subjek dalam<br>alisis masalah di atas.<br>Setelah melalui proses analisis masalah dan kebutuhan, pada tahapan ini, Sarelah melalui proses analisis masalah dan kebutu **spesifik, dimana sasarannya hanya terfokus pada** siswa yang menjadi subjek dalam<br>hasil analisis masalah di atas.<br>3) Gambaran singkat program.<br>Setelah melalui proses analisis masalah dan kebutuhan, pada tahapan ini,<br>seoran spesifik, dimana sasarannya hanya terfokus pada siswa yang menjadi subjek dalam<br>hasil analisis masalah di atas.<br>
3) Gambaran singkat program.<br>
Setelah melalui proses analisis masalah dan kebutuhan, pada tahapan ini,<br>
seora spesifik, dimana sasarannya hanya terfokus pada siswa yang menjadi subjek dalam hasil analisis masalah datas.<br>3) Gambaran singkat program.<br>5) Gambaran singkat program.<br>5) Gambara pengembang harus mulai memikirkan: nama pro **spesifik, dimana sasarannya hanya terfokus pada siswa yang menjadi subjek dalam hasil analisis masalah di atas.**<br>
3) Gambaran singkat program,<br>
Setelah melalui proses analisis masalah dan kebutuhan, pada tahapan ini,<br>
seo **spesifik, dimana sasarannya hanya terfokus pada siswa yang menjadi subjek dalam**<br>hasil analisis masalah di atas.<br>
3) Gambaran singkat program.<br>
Setelah melalui proses analisis masalah dan kebutuhan, pada tahapan ini,<br>
seo

r, dimana sasarannya hanya terfokus pada siswa yang menjadi subjek dalam<br>alisis masalah di atas.<br>Setelah melalui proses analisis masalah dan kebutuhan, pada tahapan ini,<br>Setelah melalui proses analisis masalah dan kebutuha dalam laisis masalah di atas.<br>
3) Gambaran singkat program.<br>
5 Seotah melalui proses analisis masalah dan kebutuhan, pada tahapan ini,<br>
seorang pengembang harus mulai memikirkan: nama program yang akan dibuat,<br>
tujuan prog 3) Gambaran singkat program.<br>
Seetelah melalui proses analisis masalah dan kebutuhan, pada tahapan ini,<br>
seorang pengembang harus mulai memikirkan: nama program yang akan dibuat,<br>
tujuan program, dan garis besar konten/mat 3) Gambaran singkat program.<br>
Seoreng pengembang harakui proses analisis masalah dan kebutuhan, pada tahapan ini,<br>
Seoreng pengembang harus mulai memikirkan: nama program yang akan dibuat,<br>
tujuan program, dan garis besar Setelah melalui proses analisis masalah dan kebutuhan, pada tahapan ini,<br>seorang pengembang harus mulai memikirkan: nama program yang akan dibuat,<br>tujuan program, dan garis besar konten/materi, yang menggambarkan isi dari<br> seorang pengembang harus mulai memikirkan: nama program yang akan dibuat,<br>tujuan program, dan garis besar konten/materi, yang menggambarkan isi dari<br>program yang dimaksud.<br>4) Identifikasi dan pemilihan elemen konten.<br>5 Seo tujuan program, dan garis besar konten/materi, yang menggambarkan isi dari<br>program yang dimaksud.<br>4) Identifikasi dan pemilihan elemen konten.<br>5 Seorang pengembang akan menambahkan ide-ide baru yang berkaitan<br>terhadap mate program yang dimaksud.<br>
4) Identifikasi dan pemilihan elemen konten.<br>
6eorang pengembang akan menambahkan ide-ide baru yang berkaitan<br>
terhadap materi maupun isi multimedia yang sesuai untuk calon pengguna. Sehingga,<br>
seor Seorang pengembang akan menambahkan ide-ide baru yang berkaitan gengeman Sehingga, pa mengembang akan mulai mengembangkan cara terbaik atau urutan-<br>ya dalam menyampaikan pesan. Identifikasi dan pemilihan konten dapat<br>isias terhadap materi maupun isi multimedia yang sesuai untuk calon pengguna. Sehingga,<br>seorang pengembang akan mulai mengembangkan cara terbaik atau urutan-<br>surutannya dalam menyampaikan pesan. Identifikasi dan pemilihan konten ievorang pengembang akan mulai mengembangkan cara terbaik atau urutan-<br>
urutannya dalam menyampaikan pesan. Identifikasi dan pemilihan konten dapat<br>
divisualisasikan ke dalam teks, audio, video, animasi grafik, dll. Beriku urutannya dalam menyampaikan pesan. Identifikasi dan pemilihan konten dapat<br>divisualisasikan ke dalam teks, audio, video, animasi grafik, dll. Berikut ini adalah<br>ketentuan-ketentuan dari elemen konten yang dapat dituangkan divisualisasikan ke dalam teks, audio, video, animasi grafik, dll. Berikut ini adalah ketentuan-ketentuan dari elemen konten yang dapat dituangkan dalam foryboard.<br>
<u>Teks</u><br>
Salah satu pedoman untuk mendesain teks adalah me **Ieks**<br>
Selah satu pedoman untuk mendesain teks adalah membatasi jumlah teks<br>
Salah satu pedoman untuk mendesain teks adalah membatasi jumlah teks<br>
dalam layar komputer. Seorang pengguna akan lebih sulit dan lebih lama mem Teks<br>
Salah satu pedoman untuk mendesain teks adalah membatasi jumlah teks<br>
dalam layar komputer. Seorang pengguna akan lebih sulit dan lebih lama membaca<br>
teks dalam layar danipada teks versi cetak. Kecepatan sesorang mem Salah satu pedoman untuk mendesain teks adalah membatasi jumlah teks<br>
dalam layar komputer. Seorang pengguna akan lebih sulit dan lebih lama membaca<br>
teks dalam layar daripada teks versi cetak. Kecepatan seseorang membaca m layar komputer. Seorang pengguna akan lebih sulit dan lebih lama membaca dalam layar daripada teks versi cetak. Kecepatan seseorang membaca teks dalam 1993). Selain itu, Mishra (2003) menyarankan agar memempatkan teks da dalam layar daripada teks versi cetak. Kecepatan seseorang membaca teks<br>
alui layar komputer 28% lebih lambat daripada membaca buku (Orr, Golas, &<br>
1993). Selain itu, Mishra (2003) menyarankan agar menempatkan teks dalam<br> alui layar komputer 28% lebih lambat daripada membaca buku (Orr, Golas, & 1993). Selain itu, Mishra (2003) menyarankan agar memempatkan teks dalam ngan-potongan kecil yang terdiri atas kurang dari 200 kata. Seorang pembang

# Audio

- pengguna.
- 
- lama. potongan-potongan kecil yang terdiri atas kurang dari 200 kata. Seorang dengan mang mempang harus mampu memposisikan teks dengan tepat. Teks biasa<br>ditempatkan rata kiri dan judul teks berada di tengah (Orr, Golas, & Yao, 1 pembang harus mampu memposisikan teks dengan tepat. Tek<br>mpatkan rata kiri dan judul teks berada di tengah (Orr, Golas, & Yao, 199<br>ig<br>Audio memiliki tiga jenis, yaitu narasi atau voice over, musik, dan ef<br>alam storyboard, s ditempatkan rata kiri dan judul teks berada di tengah (Orr, Golas, & Yao, 1993).<br>
Audio<br>
Audio memiliki tiga jenis, yaitu narasi atau vo*ice over*, musik, dan efek suara.<br>
Di dalam storyboard, seorang pengembang harus mamp m storyboard, seorang pengembang harus mampu menspesifikasikan jenis<br>ang akan digunakan. Misalnya: menetukan jenis musik atau jenis mekefe suara<br>inignikan. Jika menginginkan narasi, siapkan skrip suara dan tuliskan dalam<br>a audio yang akan digunakan. Misalnya: menentukan jenis musik atau jenis efek suara<br>
yang diinginkan. Jika menginginkan narasi, siapkan skrip suara dan tuliskan storiyoard. Berikut ini adalah beberapa teknik saat menuliskan spesifikasi dimana akan dimana akan dimana akan dimana akan dimana akan sebentukan dan sebanya dan nadah beberapa teknik saat menuliskan skrip narasi.<br>
akan dimana akan dan didari berapa teknik saat menuliskan skrip narasi
- 
- pengguna.

# Visual

penggunaan grafik yang tidak sesuai dengan materi. Sedangkan untuk pemilihan<br>video, sajikan informasi dalam bentuk *close-up* sehingga dapat membangun visual<br>orientasi dimana pengguna merasakan ada suatu hal yang penting. penggunaan grafik yang tidak sesuai dengan materi. Sedangkan untuk pemilihan<br>video, sajikan informasi dalam bentuk *close-up* sehingga dapat membangun visual<br>orientasi dimana pengguna merasakan ada suatu hal yang penting. **penggunaan grafik yang tidak sesuai dengan materi. Sedangkan untuk pemilihan**<br>video, sajikan informasi dalam bentuk *close-up* sehingga dapat membangun visual<br>orientasi dimana pengguna merasakan ada suatu hal yang penting **penggunaan grafik yang tidak sesuai dengan materi.** Sedangkan untuk pemilihan video, sajikan informasi dalam bentuk *close-up* sehingga dapat membangun visual orientasi dimana pengguna merasakan ada suatu hal yang penting **penggunaan grafik yang tidak sesuai dengan materi.** Sedangkan untuk p<br>video, sajikan informasi dalam bentuk *close-up* sehingga dapat membang<br>orientasi dimana pengguna merasakan ada suatu hal yang penting. Zoom i<br>berguna **Inaan grafik yang tidak sesuai dengan materi.** Sedangkan untuk pemilihan sajikan informasi dalam bentuk *close-up* sehingga dapat membangun visual si dimana pengguna merasakan ada suatu hal yang penting. Zoom in sangat a **penggunaan grafik yang tidak sesuai dengan materi.** Sedangkan untuk pemilihan video, sajikan informasi dalam bentuk *close-up* sehingga dapat membangun visual orientasi dimana pengguna merasakan ada suatu hal yang penting **penggunaan grafik yang tidak sesuai dengan materi.** Sedangkan untuk pemilihan video, sajikan informasi dalam bentuk *icose-up* sehingga dapat membangun visual orientasi dimana pengguna merasakan ada suatu hal yang penting **igunaan grafik yang tidak sesuai dengan materi. Sedangkan untuk pemilihan**<br>o, sajikan informasi dalam bentuk *cose-up* sehingga dapat membangun visual<br>tatsi dimana pengguna merasakan ada suatu hal yang penting. Z*oom in* **penggunaan grafik yang tidak sesuai dengan materi.** Sedangkan untuk pemilihan video, sajikan informasi dalam bentuk *close-up* sehingga dapat membangun visual berguna untuk memfokuskan perhatian pengguna pada objek terten **igunaan grafik yang tidak sesuai dengan materi. Sedangkan untuk pemilihan di o, sajikan informasi dalam bentuk** *close-up* **sehingga dapat membangun visual thasi dimana pengguna merasakan ada suatu hal yang penting. Zoom in gyunaan grafik yang tidak sesuai dengan materi.** Sedangkan untuk pemilihan<br>o, sajikan informasi dalam bentuk *ciose*-up sehingga dapat membangun visual<br>tatsi dimana pengguna merasakan ada suatu hal yang penting. Zoom in s **gyunaan grafik yang tidak sesuai dengan materi.** Sedangkan untuk pemilihan<br>o, sajikan informasi dalam bentuk *close-up* sehingga dapat membangun visual<br>tusi dimana pengguna merasakan ada suatu hal yang penting. Zoom *in* **Inaan grafik yang tidak sesuai dengan materi. Sedangkan untuk pemilihan**<br>sajikan informasi dalam bentuk *close-up* sehingga dapat membangun visual<br>si dimana pengguna merasakan ada suatu hal yang penting. Zoo*m in* sangat<br> **pengunaan grafik yang tidak sesuai dengan materi.** Sedangkan untuk pemilihan video, sajikan informasi dalam bentuk *close-up* sehingga dapat membangun visual<br>peritasi dimana pengguna merasakan ada suatu hal yang penting. video, sajikan informasi dalam bentuk *close-up* sehingga dapat membangun visual<br>orientasi dimana pengguna merasakan ada suatu hal yang penting. Zoom in sangat<br>berguna untuk memfokuskan perhatian pengguna pada objek terten

# Warna

- 
- 

# Animasi

# Navigasi

an video.<br>Dalam menggunakan warna pada setiap scene, pengembang dapat<br>trimbangkan hal-hal berikut ini.<br>mbatasi jumlah warna pada setiap scene. Terlalu banyak warna pada<br>nggunakan huruf gelap pada latar belakang yang terang Warma<br>
mempertimbangkan hal-hal berikut ini.<br>
amempertimbangkan hal-hal berikut ini.<br>
a) Membatasi jumlah warna pada setiap scene. Terlalu banyak warna pada<br>
tampilan mengurangi efektivitas dan kualitas estetika<br>
b) Memgun <u>Warna</u><br>
201am menggunakan warna pada setiap scene, pengembang dapat<br>
mempertimbangkan hal-hal berikut ini.<br>
20 Membatasi jumlah warna pada setiap scene. Terlalu banyak warna pada<br>
tampilan mengunakan huruf gelap pada lata Dalam menggunakan warna pada setiap scene, pengembang dapat<br>
mempertimbangkan hal-hal berikut ini.<br>
a) Membatasi jumlah warna pada setiap scene. Terlalu banyak warna pada<br>
tampilan mengurangi efektivitas dan kualitas estet

mempertimbangkan hal-hal berikut ini.<br>
a) Membatasi jumlah warna pada a tetiap scene. Terlalu banyak warna pada<br>
tamplian mengurangi efektivitas dan kualitas estetika<br>
b) Mengunakan warna hitam kuning, atau hitam putih unt mbatasi jumlah warna pada setiap scene. Terlalu banyak warna pada<br>pajaunakan warna hitam kuning, atau hitam putih untuk teks. Selalu<br>nggunakan huruf gelap pada latar belakang yang terang. Warna biru adalah<br>mgunakan huruf g tampilan mengurangi efektivitas dan kualitas estetika<br>
b) Menggunakan warna hitam kuning, atau hitam putih untuk teks. Selalu<br>
menggunakan huruf gelap pada latar belakang yang terang. Warna biru adalah<br>
warna latar yang sa b) Menggunakan warna hitam kuning, atau hitam putih untuk teks. Selalu menggunakan huruf gelap pada latar belakang yang terang. Warna biru adalah warna latar yang sangat baik, tetapi jangan menggunakan warna biru untuk tek menggunakan huruf gelap pada latar belakang yang terang. Warna biru adalah<br>warna latar yang sangat baik, tetapi jangan menggunakan warna biru untuk teks,<br>garis tepi, dan objek yang kecil.<br>Animasi<br>Terdapat banyak jenis anim warna latar yang sangat baik, tetapi jangan menggunakan warna biru untuk teks,<br>garis tepi, dan objek yang kecil.<br>Animasi untuk suatu materi tertentu. Di dalam storyboard, pengembang harus<br>amimasi untuk suatu materi tertent garis tepi, dan objek yang kecil.<br>
Animasi terdapat banyak jenis animasi, seperti: animasi teks, animasi grafik, atau<br>
Terdapat banyak jenis animasi dan pergerakannya secara spesifik.<br>
Naxigasi<br>
Nivigasi merupakan suatu me **Animasi**<br>
Terdapat banyak jenis animasi, seperti: animasi teks, animasi grafik, atau<br>
animasi untuk suatu materi tertentu. Di dalam *storyboard*, pengembang harus<br>
memjelaskan tujuan adanya animasi dan pergerakannya secar **Animasi**<br>
Terdapat banyak jenis animasi, seperti: animasi teks, animasi grafik, atau<br>
menjelaskan tujuan adanya animasi dan pergerakannya secara spesifik.<br>
Navigasi merupakan suatu mekanisme perpindahan dari satu bagian t Terdapat banyak jenis animasi, seperti: animasi teks, animasi grafik, atau<br>
animasi untuk suatu materi tertentu. Di dalam sforyboard, pengembang harus<br>
menjelaskan tujuan adanya animasi dan pergerakannya secara spesifik.<br> animasi untuk suatu materi tertentu. Di dalam *storyboard*, pengembang harus<br>menjelaskan tujuan adanya animasi dan pergerakannya secara spesifik.<br>Navigasi merupakan suatu mekanisme perpindahan dari satu bagian tertentu<br>ke menjelaskan tujuan adanya animasi dan pergerakannya secara spesifik.<br>
Na<u>vigasi</u><br>
Navigasi merupakan suatu mekanisme perpindahan dari satu bagian tertentu<br>
ke bagian lain atau dari satu scene tertentu ke scene yang lain da Navigasi<br>
Navigasi merupakan suatu mekanisme perpindahan dari satu bagian tertentu<br>
ke bagian lain atau dari satu scene tertentu ke scene yang lain dalam suatu program<br>
multimedia. Dalam *storyboard*, seorang pengembang ha Navigasi<br>
Navigasi merupakan suatu mekanisme perpindahan dari satu bagian tertentu<br>
ke bagian lain atau dari satu scene tertentu ke scene yang lain dalam suatu program<br>
multimedia. Dalam *storyboard*, secang pengembang har Navigasi merupakan suatu mekanisme perpindahan dari satu bagian tertentu<br>
ke bagian lain atau dari satu scene tertentu ke scene yang lain dalam suatu program<br>
multimedia. Dalam storyboard, seorang pengembang hanus menentuk sederhana.

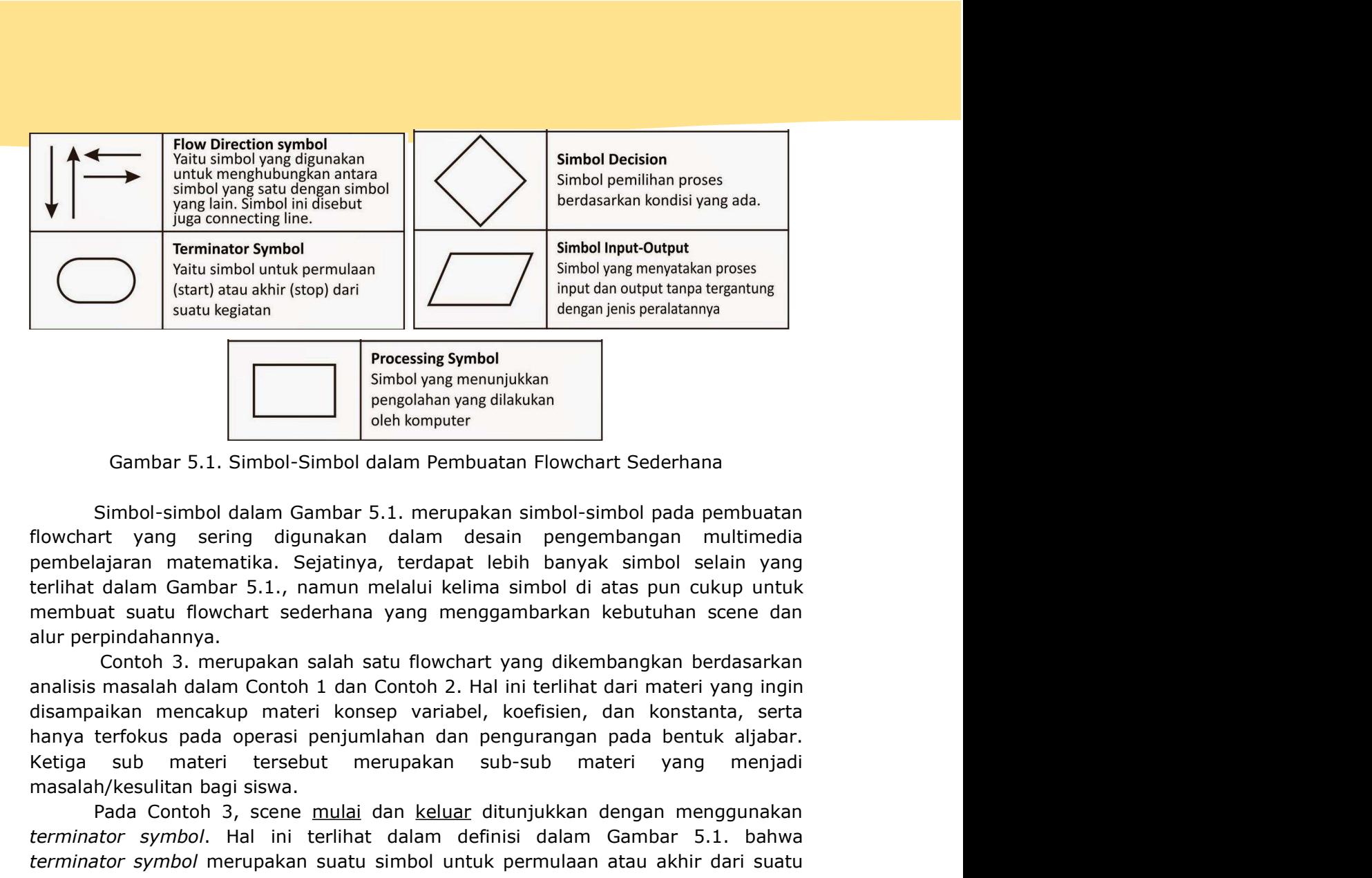

Ketiga sub materi tersebut merupakan sub-sub materi yang menjadi **Example 12 and 12 and 12 and 12 and 12 and 12 and 12 and 12 and 13 and 14 and 14 and 15 and 16 and 16 and 16 and 16 and 16 and 16 and 16 and 16 and 16 and 16 and 16 and 16 and 16 and 16 and 16 and 16 and 16 and 16 and 16** 

**Processing Symbol**<br>
Simbol yang menunjukkan<br>
Pengolahan yang dilakukan<br>
Simbol-simbol dalam Gambar 5.1. merupakan simbol-simbol pada pembuatan<br>
rit yang sering digunakan dalam densain pengembangan multimedia<br>
ajaran matem The mind of the mind of the mind of the mind of the mind of the mind of the mind of the mind of the mind of the mind of permembel approximate and the mind of permembel approximation and the mind of the mind of the mind of **Example 12 Compare 12 Compare 12 Compare 12 Compare 12 Compare 12 Compare 12 Compare 12 Compare 12 Compare 12 Compare 12 Compare 12 Compare 12 Compare 12 Compare 12 Compare 12 Compare 12** keegihatan. Pada scene menu utama, materi, game, dan hasil evaluasi menundukan pembuatan flowchart Sederhana<br>
flowchart yang sering digunakan dalam Gensin pengembangan multimedia<br>
pembelajaran matematika. Sejatinya, terdap Gambar 5.1. Simbol-Simbol dalam Pembuatan Flowchart Sederhana<br>
Simbol-simbol dalam Gambar 5.1. merupakan simbol-simbol pada pembuatan<br>
flowchart yang sering digunakan dalam desian pengembangan multimedia<br>
pembelajaran mate Simbol-simbol dalam Gambar 5.1. merupakan simbol-simbol pada pembuatan<br>flowchart yang sering digunakan dalam desain pengembangan multimedia<br>pembelajaran matematika. Sejatinya, terdapat lebih banyak simbol selain yang<br>perih Simbol-simbol dalam Gambar 5.1. merupakan simbol-simbol pada pembuatan<br>flowchart yang sering digunakan dalam desain pengembangan multimedial<br>pembelajaran matematika. Sejaltinya, terdapat lebih banyak simbol selain yang<br>ter flowchart yang sering digunakan dalam desain pengembangan multimedia<br>pembelajaran matematika. Sejatinya, terdapati lebih banyak simbol selain yang<br>rerlihat dalam Gambar 5.1., namun melalui kelima simbol di atas pun cukup u pembelajaran matematika. Sejatinya, terdapat lebih banyak simbol selain yang<br>terlihat dalam Gambar 5.1., namun melalui kelima simbol di atas pun cukup untuk<br>membuat suatu flowdnart sederhana yang menggambarkan kebutuhan sc terlihat dalam Gambar 5.1., namun melalui kelima simbol di atas pun cukup untuk<br>membuat suatu flowchart sederhana yang menggambarkan kebutuhan scene dan<br>alui perpindahannya.<br>Conth 3. merupakan salah satu flowchart yang dik membuat suatu flowchart sederhana yang menggambarkan kebutuhan scene dan lorr perjindahannya.<br>
contoh 3. merupakan salah satu flowchart yang dikembangkan berdasarkan analisis maslalah dalam Contoh 1 dan Contoh 2. Hal ini t

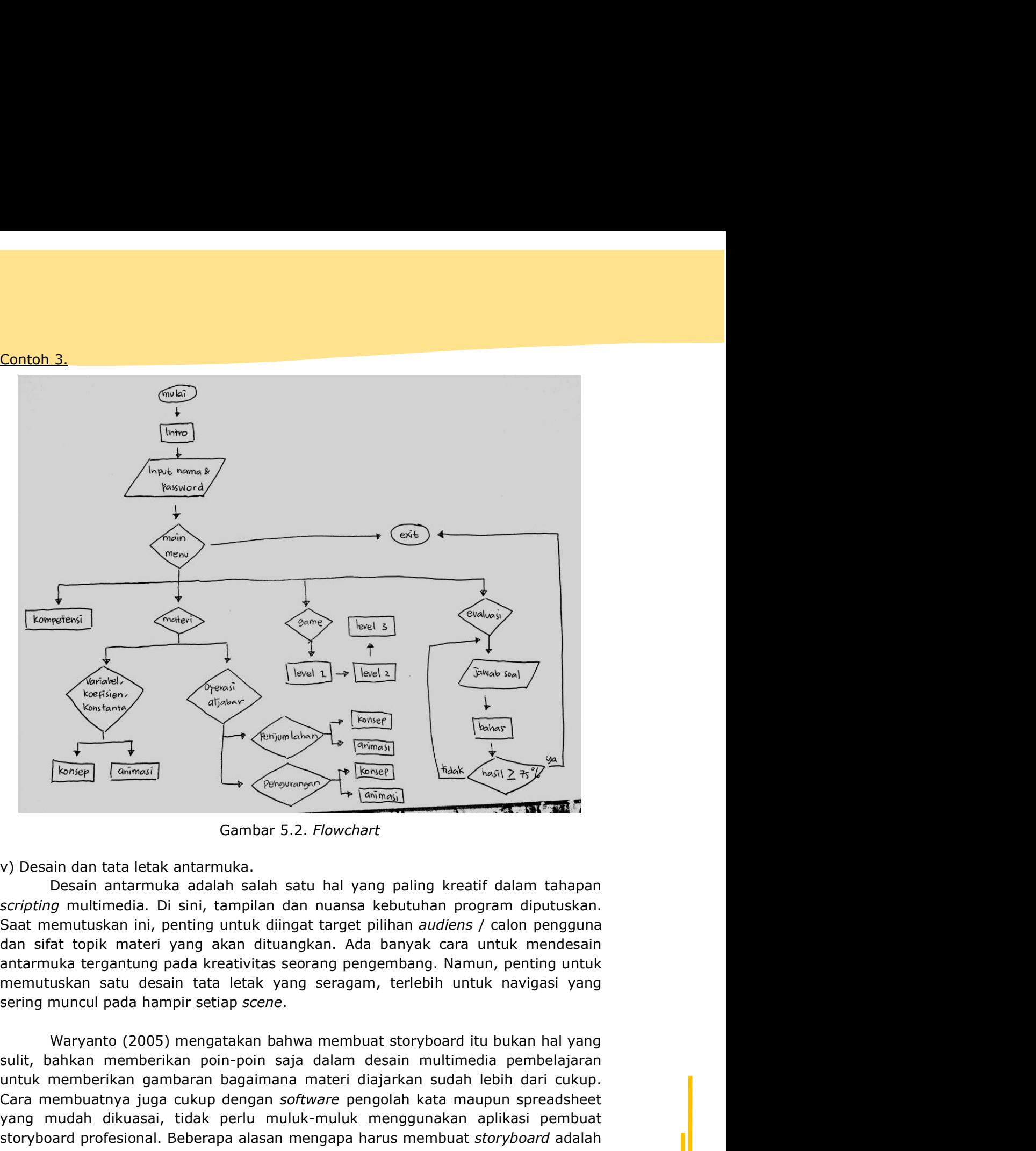

Sunstance<br>
Sungar (Ambura memberikan point-of-work of the sun of the sun of the sun of the sun of the sun of the sun of the sun of the sun of the sun of the sun of the sun of the sun of the sun of the sun of the sun of th untuk memberikan gambaran bagaiman materi diajarkan sudah lebih dari cukup.<br>
University memberikan gambaran bagaiman termuk memberikan gambar S.2. Flowchart<br>
University memberikan gambaran bagaiman dan nunsus kebutuhan pr Cara membuatnya juga cukup dengan software pengolah kata maupun spreadsheet<br>
Camber of the software pengolah curve of the software pengolan data is that topic member is car membuation in the penal of the software performa yang mudah dikuasai, tidak perlu muluk-muluk menggunakan aplikasi perbentan perlu mulat dikukasai apada menturuk adalah salah satu hal yang peling kreatif dalam tahapan seripting multimedia. Di sini, tampilan dan nuansa k storyboard (and the latin multimedial and the multimedial and the multimedial of the multimedial of Dain, tangital mentals also secure that the membut story and the membut story and the membut story and all the membuat sto Sambar 5.2. Flowchart<br>
V) Desain dan tata letak antarmuka.<br>
Desain antarmuka adalah salah satu hal yang paling kreatif dalah saripting multimedia. Di sini, tampilan dan nuansa kebutuhan program d<br>
Saat memutuskan ini, pent Gambar 5.2. *Flowchart*<br>
Desain dan tata letak antarmuka.<br>
Desain antarmuka adalah satu hal yang paling kreatif dalam tahapan<br>
secripting multimedia. Di sini, tampilan dan nuansa kebutuhan program diputuskan.<br>
Saat memutus v) Desain dan tata letak antarmuka<br>
Desain antarmuka adalah salah satu hal yang paling kreatif dalam tahapan<br>
cscripting multlimedia. Di sini, tampilan dan nuansa kebutuhan program diputuskan.<br>
Saat memutuskan ini, penting v) Desain dan tata letak antarmuka.<br>
Desain antarmuka adalah salah satu hal yang paling kreatif dalam tahapan<br>
scripting multimedia. DI sini, tampilan dan nuansa kebutuhan program diputuskan.<br>
Saat memutuskan ini, penting Desain antarmuka adalah salah satu hal yang paling kreatif dalam tahapan tahan tahapan tahun tahapan tentutskan ini, penting untuk diingat target pilihan *audiens /* calon pengguna at topik materi yang akan ditungkan. Ada scripting multimicalia. Di sini, tampilan dan nuansa kebutuhan program diputuskan.<br>Saat memutuskan ini, penting untuk diingak target pilihan *audiens* / calon pengguna<br>dan sifat topik materi yang akan dituangkan. Ada banya Saat memutuskan ini, penting untuk diingat target pilihan *audiens* / calon pengguna<br>dan sifat topik materi yang akan dituangkan. Ada banyak cara untuk memdesain<br>antarmuka tergantung pada kreativitas seorang pengembang. Na

- 
- 
- 

matematika.

- sound.
- storyboard yang dapat mahasiswa adopsi untuk desain multimedia pembelajaran<br>matematika.<br>1) Buatlah 5 (lima) kolom yang terdiri atas scene, visual, keterangan, link, dan<br>sound.<br>2) Kolom scene berisikan beberapa baris scene 1) Buatlah 5 (lima) kolom yang terdiri atas scene, visual, keterangan, link, dan<br>1) Buatlah 5 (lima) kolom yang terdiri atas scene, visual, keterangan, link, dan<br>1) Buatlah 5 (lima) kolom yang terdiri atas scene, visual, k **Example and School School School School School School School School School School School School School School School School School School School School School School School School School School School School School School yboard yang dapat mahasiswa adopsi untuk desain multimedia pembelajaran**<br>ematika.<br>Buatlah 5 (lima) kolom yang terdiri atas scene, visual, keterangan, link, dan<br>sound.<br>Kolom scene berisikan beberapa baris scene yang sudah **yboard yang dapat mahasiswa adopsi untuk desain multimedia pembematika.**<br>Buatlah 5 (lima) kolom yang terdiri atas scene, visual, keterangan, li<br>sound.<br>Kolom scene berisikan beberapa baris scene yang sudah ditentukar<br>flowc
- 
- **storyboard yang dapat mahasiswa adopsi untuk desain multimedia pembelajaran**<br>matematika.<br>1) Buatlah 5 (lima) kolom yang terdiri atas scene, visual, keterangan, link, dan<br>sound.<br>2) Kolom scene berisikan beberapa baris scen **yboard yang dapat mahasiswa adopsi untuk desain multimedia pembelajaran**<br>Buatlah 5 (lima) kolom yang terdiri atas scene, visual, keterangan, link, dan Buatlah<br>sound.<br>Kolom scene berisikan beberapa baris scene yang sudah d **yboard yang dapat mahasiswa adopsi untuk desain multimedia pembelajaran**<br>ematika.<br>Buatlah 5 (lima) kolom yang terdiri atas scene, visual, keterangan, link, dan Buatlah<br>sound.<br>Kolom scene berisikan beberapa baris scene yan **storyboard yang dapat mahasiswa adopsi untuk desain multimedia pembelajaram**<br>
matematika.<br>
1) Buatlah 5 (lima) kolom yang terdiri atas scene, visual, keterangan, link, dan<br>
sound.<br>
2) Kolom scene berisikan beberapa baris **yboard yang dapat mahasiswa adopsi untuk desain multimedia pembelajaran**<br>ematika.<br>Buatlah S (lima) kolom yang terdiri atas scene, visual, keterangan, link, dan sound.<br>Kolom scene berisikan beberapa baris scene yang sudah **yboard yang dapat mahasiswa adopsi** untuk desain multimedia pembelajaran Buattika.<br>Buattika 5 (lima) kolom yang terdiri atas scene, visual, keterangan, link, dan sound.<br>Kolom scene berisikan beberapa baris scene yang suda storyboard yang dapat mahasiswa adopsi untuk desain multimedia pembelajaran<br>
metematika.<br>
1) Buatlah 5 (lima) kolom yang terdiri atas scene, visual, keterangan, link, dan<br>
5) Kolom scene berisikan beberapa baris scene yang **Example of the many of the many of the many of the many of the sound.**<br>
1) Buatlah 5 (lima) kolom yang terdiri atas scene, visual, keterangan, link, dan<br>
5) Buatlah 5 (lima) kolom yang terdiri atas scene, visual, keterang **yboard yang dapat mahasiswa adopsi untuk desain multimedia pembelajaran**<br>Buattlah 5 (lima) kolom yang terdiri atas scene, visual, keterangan, link, dan<br>sound.<br>Buattlah 5 (lima) kolom yang terdiri atas scene yang sudah dit **yboard yang dapat mahasiswa adopsi untuk** desain multimedia pembelajaran<br>ematika.<br>Buatlah 5 (lima) kolom yang terdiri atas scene, visual, keterangan, link, dan<br>sound.<br>Kolom scene berisikan beberapa baris scene yang sudah matematika.<br>
1) Buatilah 5 (lima) kolom yang terdiri atas scene, visual, keterangan<br>
10 Buatilah 5 (lima) kolom yang terdiri atas scene yang sudah ditentu<br>
12) Kolom scene berisikan beberapa baris scene yang sudah ditentu<br>
- keberapa).
- 

# **STORYBOARD**

Sourion:<br>
2) Kolom scene berisikan beberapa baris scene yang sudah ditentukan dalam<br>
flowchart pada Contoh 3. Dalam hal ini, terdapat 25 scene yang akan diperinci<br>
dalam storyboard.<br>
3) Kolom visual berisi visualisasi/gamb r Noom Sacre Varsian Cecebapti on sacre ying sacra vietnomine (dalam storyboard,<br>
dowchart pada Contoh 3. Dalam hal ini, terdapat 25 scene yang akan diperinci<br>
dalam storyboard.<br>
Xolom visual berisi visualisasi/gambaran is bertujuan untuk memvisualisasi/gambaran isi setiap scene yang okan dipennet<br>
ial berisi visualisasi/gambaran isi setiap scene. Semakin rinci<br>
ial dalam setiap scene, semakin menggambarkan isi dari multimedia<br>
ialkembangkan beris visualisasi/gambaran isi setiap scene. Semakin rinci<br>
id dalam setiap scene, semakin menggambarkan isi dari multimedia<br>
ikembangkan nantinya.<br>
ilangan berisi perjelasan, semakin memudahkan seorang pengembang<br>
akin ri n bentuk membanyaminah isi sedap secimalan penguran berisi penjudukah pengurangan berisi penjumlahkan isi dalam kolom<br>ialam setiap secie, semakin menggambarkan isi dalam kolom<br>akin rinci penjelasan, semakin memudahkan seor

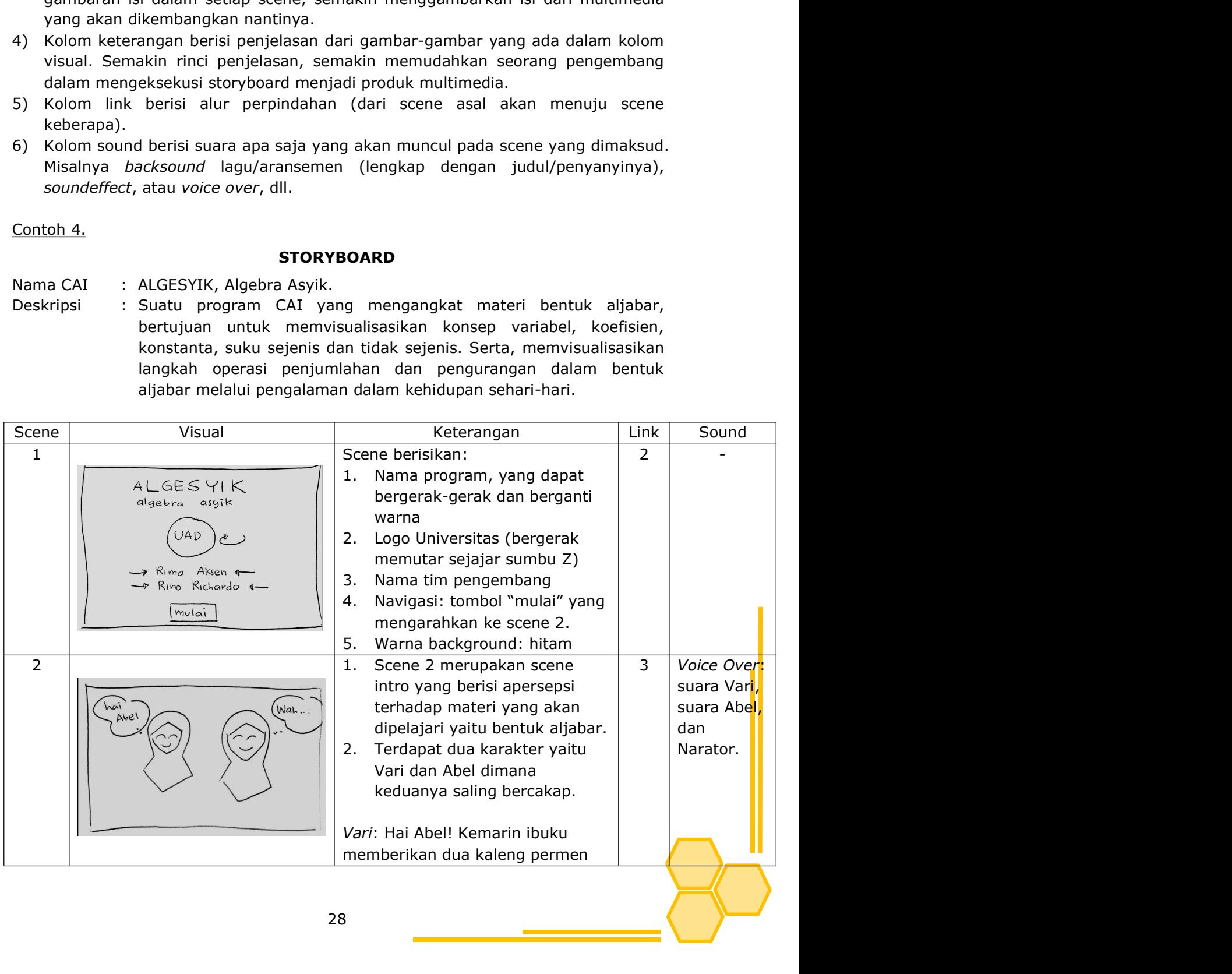

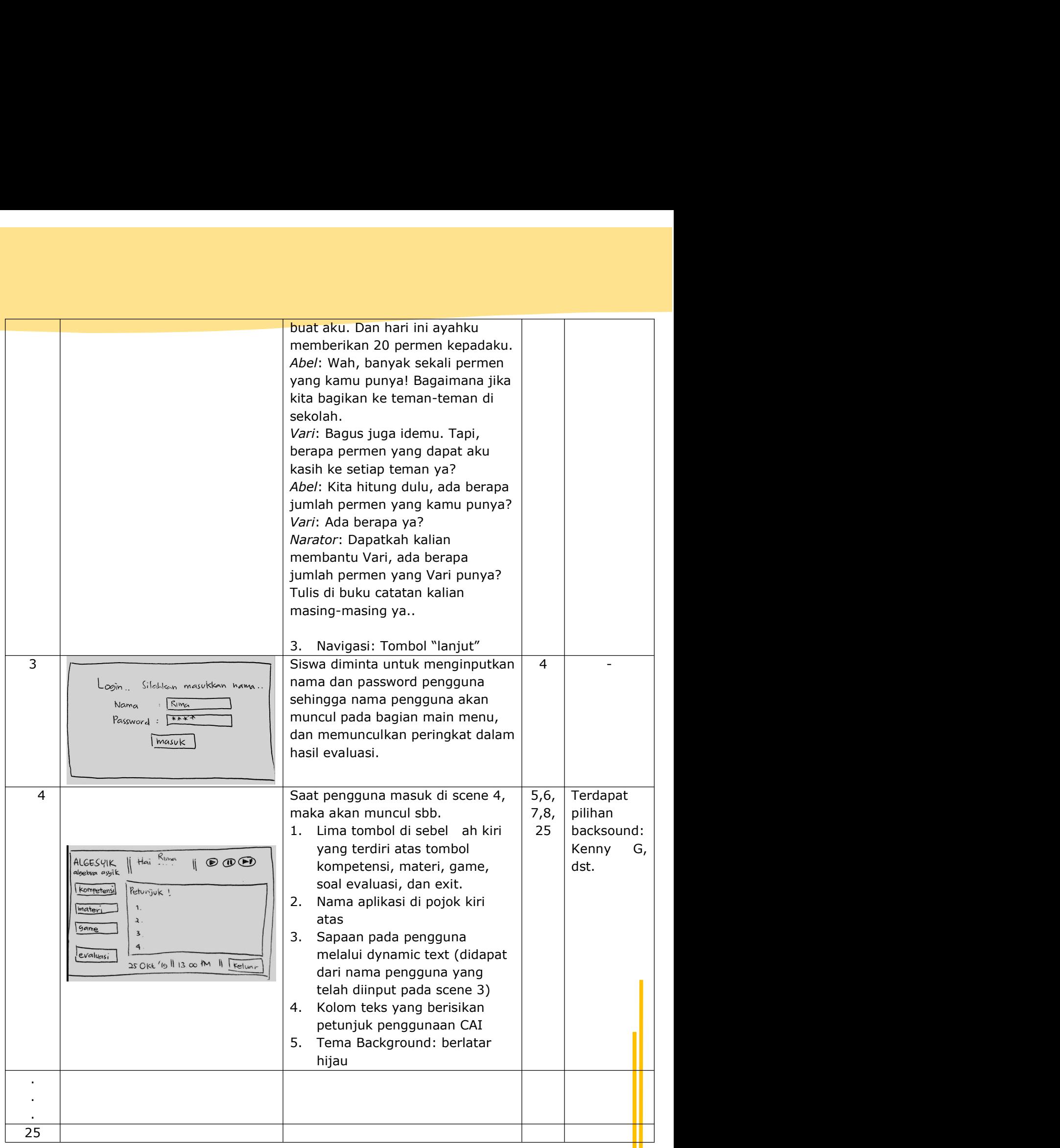

## Latihan

**Latihan**<br>Buatlah kelompok dengan anggota 4-5 mahasiswa! Buatlah suatu desain program<br>CAI yang meliputi:<br>1. Analisis kebutuhan terhadap siswa di salah satu sekolah!<br>2. *Flowchart* yang menggambarkan alur penggunaan program **Latihan**<br>Buatlah kelompok dengan anggota 4-5 mahasiswa! Buatlah suatu desain<br>CAI yang meliputi:<br>1. Analisis kebutuhan terhadap siswa di salah satu sekolah!<br>2*. Flowchart* yang menggambarkan alur penggunaan program CAI ya<br> **Latihan**<br>Buatlah kelompok dengan anggota 4-5 mahasiswa! Buatlah suatu desain program<br>CAI yang meliputi:<br>1. Analisis kebutuhan terhadap siswa di salah satu sekolah!<br>2. *Flowchart* yang menggambarkan alur penggunaan program **Latihan**<br>Buatlah kelompok dengan anggota 4-5 mahasiswa! Buatlah suatu desain program<br>CAI yang meliputi:<br>1. Anlalisi kebutuhan terhadap siswa di salah satu sekolah!<br>2. *Flowchart* yang menggambarkan alur penggunaan program **Latihan**<br>Buatlah kelompok dengan anggota 4-5 mahasiswa! Buatlah suatu desain program<br>CAI yang meliputi:<br>1. Analisis kebutuhan terhadap siswa di salah satu sekolah!<br>2. *Flowchart* yang menggambarkan alur penggunaan program

- 
- dikembangkan!<br>3. Storyboard yang menggambarkan rincian isi program CAI yang akan
- dikembangkan!

- DAFTAR PUSTAKA<br>DAFTAR PUSTAKA<br>D, "Mengembangkan Literasi<br>terintegrasi STEM untuk<br>i era revolusi industru 4.0:<br>2018. **DAFTAR PUSTAKA**<br>
[1] H. Subekti, M. Taufiq, H. Susilo, and H. Suwono, "Mengembangkan Literasi<br>
Informasi Melalui Belajar berbasis kehidupan terintegrasi STEM untuk<br>
menyiapkan calon guru sains dalam menghadapi era revolus **DAFTAR PUSTAKA**<br>
Informasi Melalui Belajar berbasis kehidupan terintegrasi STEM untuk<br>
Informasi Melalui Belajar berbasis kehidupan terintegrasi STEM untuk<br>
menyiapkan calon guru sains dalam menghadapi era revolusi indust **DAFTAR PUSTAKA**<br>
H. Subekti, M. Taufiq, H. Susilo, and H. Suwono, "Mengembangkan Literasi<br>
Informasi Melalui Belajar berbassi kehidupan terintegrasi STEM untuk<br>
menyiapkan calon guru sains dalam menghadapi era revolusi in **DAFTAR PUSTAKA**<br>
H. Subekti, M. Taufiq, H. Susilo, and H. Suwono, "Mengembangkan Literasi<br>
Informasi Melalui Belajar berbasis kehidupan terintegrasi STEM untuk<br>
menyiapkan calon guru sains dalam menghadapi era revolusi in **Example 19:** H. Subekti, M. Taufiq, H. Susilo, and H. Suwono, "Mengembangkan Literasi<br>Informasi Melalui Belajar berbasis kehidupan terintegrasi STEM untuk<br>menyiapkan calon guru sains dalam menghadapi era revolusi industru **School Science and Engineering, B. Science and H. Suvono, "Mengembangkan Literasi<br>Informasi Melalui Belajar berbasis kehidupan terintegrasi STEM untuk<br>menyiapkan calon guru siains dalam menghadapi era revolusi industru 4. DAFTAR PUS**<br>
H. Subekti, M. Taufiq, H. Susilo, and H. Suwono, "Mengembangkan<br>
Informasi Melalui Belajar berbasis kehidupan terintegrasi STEM<br>
menyiapkan calon guru sains dalam menghadapi era revolusi indus<br>
review literat **DAFTAR PUSTAKA**<br> **DAFTAR PUSTAKA**<br> **In** H. Subekti, M. Taufiq, H. Susilo, and H. Suwono, "Mengembangkan Literasi<br>
Informasi Melaiu Belajar berbasis kehidupan terintegrasi STEM untuk<br>
menyiapkan calon guru sains dalam meng **DAFTAR PUSTAKA**<br>
H. Subekti, M. Taufiq, H. Susilo, and H. Suwono, "Mengembangkan Literasi<br>
Informasi Melalui Belajar berbasis kehidupan terintegrasi STEM untuk<br>
menyiapkan calon guru sains dalam menghadapi era revolusi in **DAFTAR PUSTAKA**<br>
11 H. Subekti, M. Taufiq, H. Susilo, and H. Suwono, "Mengembangkan Literasi<br>
Informasi Melalui Belajar berbasis kehidupan terintegrasi STEM untuk<br>
menyiapkan calon guru sains dalam menghadapi era revolusi **DAFTAR PUSTAK**<br> **DAFTAR PUSTAK**<br> **Enformasi** Melalui Belajar berbasis kehidupan terintegrasi STEM unterpropipalan Literatur," Educ. Hum. Dev. J., vol. 3, no. 1, 2018.<br> **Enformasine also are propipality and the result of t DAFTAR PUSTAKA**<br>
[1] H. Subekti, M. Taufiq, H. Susilo, and H. Suwono, "Mengembangkan Literasi<br>
Informasi Melalui Belajar berbasis kehidupan terintegrasi STEM untuk<br>
menyiapkan calon guru sains dalam menghadapi era revolus **Computer and Student Achievement, The Student Achievement Review Mericular Review (Mericular Informasi Melalui Belajar berbasis kehidupan terintegrasi STEM untuk menyiapkan calon guru sains dalam menghadapi era revolusi i Example 19: 11 H.** Subekti, M. Taufiq, H. Susilo, and H. Suwono, "Mengembangkan Literasi Informasi Melalui Belajar berbasis kehidupan terintegrasi STEM untuk menyipapkan claim menyipapkan claim menghadapi era revolusi ind **DAFTAR PUSTAKA**<br>
H. Subekti, M. Taufiq, H. Susilo, and H. Suwono, "Mengembangkan Literasi<br>
Informmais Melalui Belajar berhasis kehidupan terintegrasi STEM untuk<br>
menyiapkan calon guru sains dalam menghadapi era revolusi i EXTRET HAN FOLUTION THE SURFAINT TO STAND THE SURFAINT THE SURFAINT THE SURFAINT THE SURFAINT ENDIRIG THE DEVIEW THE SURFAINT THE SURFAINT THE SURFAINT THE SURFAINT CHOMOTION SURFAINT CHOMOTION SURFAINT CHOMOTION SURFAINT H. Subekti, M. Taufiq, H. Suslo, and H. Suwono, "Mengembangkan Literasi<br>Informasi Melalui Belajar berbasis kehidupan terintegrasi STEM untuk<br>menyiapkan calon guru sains dalam menghadapi era revolusi Industru 4.0:<br>Peveu lit H. Subekti, M. Taufiq, H. Susilo, and H. Suwono, "Mengembangkan Literasi<br>Informasi Melalui Belajar berbasis kehidupan terintegrasi STEM untuk<br>menvjapkan calon guru sains dalam menghadapi era revolusi industru 4.0:<br>revieu l
- 
- 
- 
- 
- 
- 
- [18] Informasi Melalui Belajar berbassis kehidupan terintegrassi STEM untuk<br>
menyiapkan calon guru sains dalam menghadapi era revolusi industru 4.0:<br>
review literatur," Educ. Hum. Dev. J., vol. 3, no. 1, 2018.<br>
E21 B. L. M menyiapkan calon guru salins dalam menghadapi era revolusi industru 4.0:<br>
menyiapkan calon guru salins dalam menghadapi era revolusi industru 4.0:<br>
review literatur," Educ. Hum. Dev. J., vol. 3, no. 1, 2018.<br>
B. L. Mann, " ncylour cannel space same outlain. The system in the space of the production of the B. L. Mann, "Computer-Aided Instruction," in Wiley Encyclopedia of Computer Successories and Engineering, B. W. Wah, Ed. Hoboken, NJ, USA: Exp. and Engline Track Track Track Track Track Track Track Track Track Track Track Track Track Denote and Engineering, B. W. Wah, Ed. Hoboken, NJ, USA: John Wiley & Sons, Inc., 2009.<br>
1. Ross and R. Schulz, "Can computer-a Example of Equilibration and the model instruction on the paper science and Engineering, B. W. Wah, Ed. Hoboken, NJ, USA: John Wiley & Sons,<br>
19 J. Ross and R. Schulz, "Can computer-aided Instruction accommodate all<br>
lear because of the statistics and R. Schutz, "Carriconcele,", tor, o. 5, pp. 5-2, 1999.<br>
I. Ross and R. Schulz, "Can computer-aided Instruction accommodate all<br>
learners equally?," Br. J. Educ. Technol., vol. 30, no. 1, pp. 5-Inc., 2003<br>
1. Ross and R. Schulz, "Can computer-aided Instruction accommod<br>
learners equally?," Br. J. Educ. Technol., vol. 30, no. 1, pp. 5–24, 1999.<br>
1. Barrow, L. Markman, and C. E. Rouse, "Federal Reserve Bank of Chic (a) B. R. Belland, M. B. Belland, A. E. Rouse, "Federal Reserve Bank of Chicago WP<br>
14 L. Barrow, L. Markman, and C. E. Rouse, "Federal Reserve Bank of Chicago WP<br>
151 O. Falck, C. Mang, and L. Woessmann, "Virtually No Eff ements equary, the toten centeration, whe syrive  $x_1 y_1 y_2 z_1$ , the sarrow, L. Markman, and C. E. Rouse, "Federal Reserve Bank of Chicago WP<br>2007-17," 2007.<br>Classroom Computers and their Effect on Student Achievement," 20 L. Barrow, L. Markman, and C. E. Rouse, "Federal Reserve Bank of Chicago WP<br>2007-17," 2007.<br>
O. Falck, C. Mang, and L. Woessmann, "Virtually No Effect? Different Uses of<br>
Classroom Computers and their Effect on Student Ach E10 O. Falck, C. Mang, and L. Woessmann, "Virtually No Effect? Different Uses of Classroom Computers and their Effect on Student Achievement," 2015.<br>
[6] D. H. Clements, "Computers and Young Children: A Review of Research, O. Falck, C. Mang, and L. Woessmann, "Virtually No Effect? Different Uses of<br>Classroom Computers and their Effect on Student Achievement," 2015.<br>
D. H. Clements, "Computers and Young Children: A Review of Research,"<br>
Young Classroom Computers and their Effect on Student Achievement," 2015.<br>
2. H. Clements, "Computers and Young Children: A Review of Research,"<br>
2. H. Clements, "Computers and Young Children: A Review of Research,"<br>
Young Child [6] D. H. Clements, "Computers and Young Children: A Review of Research,"<br>
Young Child, yol. 43, no. 1, pp. 34–44, 1987.<br>
[7] S. Fletcher-Watson, "A Targeted Review of Computer-Assisted Learning for<br>
People with Autism Sp
- 
- 
- 
- McGraw-Hill.
- 
- [7] S. Fletcher-Watson, "A Targeted Review of Computer-Assisted Learning for<br>
Feople with Autism Spectrum Disorder: Towards a Consistent Methodology,"<br>
Rev. J. Autism Dev. Disord, vol. 1, no. 2, pp. 87–100, Jun. 2014.<br>
[8 People with Autism Spectrum Disorder: Towards a Consistent Methodology,"<br>Rev. J. Autism Dev. Disord., vol. 1, no. 2, pp. 87–100, Jun. 2014.<br>
M. A. Magoon, T. S. Critchfield, D. Merrill, M. C. Newland, and W. J. Schneider, Ether with the most three to the most the most the Media Pembelajaran First (114) Media Pembelanting (114) Media Pembelanting (114) Exp. Anal. Behav, vol. 107, no. 1, pp. 39–64, Jan. 2017.<br>
[19] M. A. Magoon, T. S. Critchf M. A. Magoon, T. S. Critchfield, D. Merrill, M. C. Newland, and W. J. Schneider, N. A. Monatol, and W. A. Monatol, and Behav, vol. 107, no. 1, pp. 364, Jan. 2017.<br>
N. M. Ozofor, "Effect of two modes of computer aided instr "Are positive and regative reinforcement "different"? Insights from a free-<br>toperant differential outcomes effect: Choice and Negative Reinforcement," J.<br>Exp. Anal. Behav., vol. 107, no. 1, pp. 39–64, Jan. 2017.<br>
A. N. Ozo operant differential outcomes effect: Choice and Negative Reinforcement," J.<br>Exp. Anal. Behav., vol. 107, no. 1, pp. 39–64, Jan. 2017.<br>
N. M. Ozofor, "Effect of two modes of computer aided instruction on students'<br>
achieve Exp. Anal. Behav., vol. 107, no. 1, pp. 39–64, Jan. 2017.<br>
M. M. Ozofor, "Effect of two modes of computer ailed instruction on students'<br>
achievement and interest in statistics and probability," Int. J. Educ. Res., vol. 3, N. M. Ozofor, "Effect of two modes of computer aided instruction on students'<br>
ano. 1, 2015.<br>
no. 1, 2015.<br>
B. R. Belland, A. E. Walker, N. J. Kim, and M. Lefler, "Synthesizing results from<br>
B. R. Belland, A. E. Walker, N. achievement and interest in statistics and probability," Int. J. Educ. Res., vol. 3,<br>
no. 1, 2015.<br>
[10] B. R. Belland, A. E. Walker, N. J. Kim, and M. Lefler, "Synthesizing results from<br>
empirical research on computer-bas no. 1, 2015.<br>
B. R. Belland, A. E. Walker, N. J. Kim, and M. Lefler, "Synthesizing results from<br>
B. R. Belland, A. E. Walker, N. J. Kim, and M. Lefler, "Synthesizing results from<br>
M. H. Baturay, S. Gökçenstan, and S. Sahin B. R. Belland, A. E. Walker, N. J. Kim, and M. Lefler, "Synthesizing results from<br>empirical research on computer-based scriffolding in STEM education: A meta-<br>emaiysis," Rev. Educ. Res., vol. 87, no. 2, pp. 309–344, 2017.<br> empirical research on computer-based scaffolding in STEM education: A meta-<br>analysis," Rev. Educ. Res., vol. 87, no. 2, pp. 309–344, 2017.<br>Attitutes towards Computer-Assisted Education and TPACK Competencies.,"<br>Antitutes t analysis," Rev. Educ. Res., vol. 87, no. 2, pp. 309–344, 2017.<br>
M. H. Baturay, S. Gökçenslan, and S. Sahin, "Associations among Teachers'<br>
Attitudes towards Computer-Assisted Education and TPACK Competencies.,"<br>
Inform. Ed
- 
- 

[17] Orr, K.L., Golas, K.C., & Yao, K. *Storyboard Development for Interactive Multimedia Training*. Proceedings of the 15th Interservice / Industry Training Systems and Education Conference, Orlando, Florida, November 29 **Orr, K.L., Golas, K.C., & Yao, K. Storyboard Development for Interactive Multimedia Training. Proceedings of the 15th Interservice / Industry Training Systems and Education Conference, Orlando, Florida, November 29 - Dece** Orr, K.L., Golas, K.C., & Yao, K. Storyboard Development for Interactive<br>Multimedia Training. Proceedings of the 15th Interservice / Industry Training<br>Systems and Education Conference, Orlando, Florida, November 29 - Decem **Orr, K.L., Golas, K.C., & Yao, K. Storyboard Development for Interactive Multimedia Training. Proceedings of the 15th Interservice / Industry Training Systems and Education Conference, Orlando, Florida, November 29 - Dece** rep=rep1&type=pdf.